# istat working papers

# **Innovazioni sul metodo di stima della prestazione di maternità e cura dei figli: un disegno multi-fonte basato su registri**

*Innovations on the method of estimating maternity and childcare social benefits: a register-based multi-source design*

*Paolo Consolini*

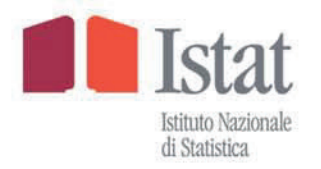

# istat working papers

N.6 2023

# **Innovazioni sul metodo di stima della prestazione di maternità e cura dei figli: un disegno multi-fonte basato su registri**

*Innovations on the method of estimating maternity and childcare social benefits: a register-based multi-source design*

*Paolo Consolini*

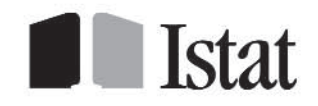

#### **Direttora Responsabile:** Patrizia Cacioli

#### **Comitato Scientifico**

**Presidente:** Gian Carlo Blangiardo

#### **Componenti:**

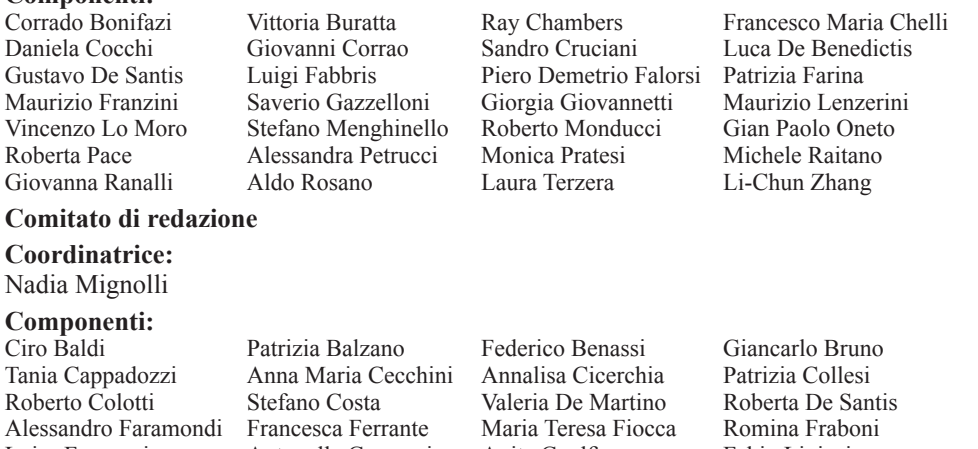

Luisa Franconi Antonella Guarneri Anita Guelfi Fabio Lipizzi Filippo Moauro Filippo Oropallo Alessandro Pallara Laura Peci Federica Pintaldi Maria Rosaria Prisco Francesca Scambula Siciliani Marina Signore Francesca Tiero Marina Signore Francesca Tiero Angelica Tudini Claudio Vicarelli Anna Villa Francesca Vannucchi

**Supporto alla cura editoriale:** Manuela Marrone

# **Istat Working Papers**

# **Innovazioni sul metodo di stima della prestazione di maternità e cura dei figli: un disegno multi-fonte basato su registri**

*(Innovations on the method of estimating maternity and childcare social benefits: a register-based multi-source design)* N. 6/2023

ISBN 978-88-458-2118-9 © 2023 Istituto nazionale di statistica Via Cesare Balbo, 16 – Roma Salvo diversa indicazione, tutti i contenuti pubblicati sono soggetti alla licenza Creative Commons - Attribuzione - versione 3.0. https://creativecommons.org/licenses/by/3.0/it/

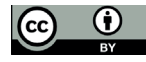

È dunque possibile riprodurre, distribuire, trasmettere e adattare liberamente dati e analisi dell'Istituto nazionale di statistica, anche a scopi commerciali, a condizione che venga citata la fonte. Immagini, loghi (compreso il logo dell'Istat), marchi registrati

e altri contenuti di proprietà di terzi appartengono ai rispettivi proprietari

e non possono essere riprodotti senza il loro consenso.

# **Innovazioni sul metodo di stima della prestazione di maternità e cura dei figli: un disegno multi-fonte basato su registri**

*(Innovations on the method of estimating maternity and childcare social benefits: a register-based multi-source design)*

*Paolo Consolini1*

# **Sommario**

*Il presente lavoro fornisce un esempio del modo in cui l'uso sperimentale di nuove fonti del dato può arricchire e colmare i gap informativi della statistica ufficiale. Il caso studio analizzato è quello delle prestazioni sociali per maternità e cura dei figli, ovvero quegli interventi previsti dal legislatore per la tutela della famiglia e volti a sostenere la caduta del reddito conseguente al periodo di assenza da lavoro per la maternità e l'accudimento dei minori. In particolare ci si focalizza su quegli interventi in favore dei dipendenti del settore privato per i quali si dispone dei dati di fonte Inps. La soluzione adottata nell'indagine It-Silc, di affiancare ai dati della raccolta diretta le informazioni di natura amministrativa, si incardina poi all'interno di uno schema logico. Tale schema parte dalla definizione concettuale del fenomeno, si sviluppa attraverso lo studio delle fonti (metadati), l'individuazione dei criteri più appropriati di calcolo e termina con la verifica empirica della bontà dei risultati ottenuti coi vari metodi rispetto alle fonti ufficiali (benchmark). La sperimentazione dell'uso di nuove fonti del dato realizza così un ciclo incrementale, dove la conoscenza del fenomeno, basato sulle fonti esistenti, si arricchisce sempre più di nuovi contenuti informativi, consentendo di migliorare la qualità e la granularità del dato.*

**Parole chiave:** Prestazioni sociali, congedi di maternità, congedi parentali, sistemi di classificazione, metadati, *data cleaning*, integrazione di fonti, consolidamento dati, *benchmark*.

### **Abstract**

*This work provides an example of how it is possible to enrich and fill the information gaps in official statistics through the experimental use of new data sources. The case study analysed here refers to social benefits for maternity and childcare, or in other words those interventions provided by the government to protect the family by supporting the*  loss of earnings resulting from the period of absence from work for childbirth and parental leave. In particular, we *focus on those interventions aimed at the employees of the private sector for which admin data (INPS sources) is available. The solution adopted in the It-Silc project, i.e. combining the data from the collection of survey data with the administrative register on this issue, is therefore embedded within a logical framework. The latter starts from the conceptual definition of the phenomenon, develops through the study of the related sources (metadata), and the*  identification of the most appropriate calculation criteria, and ends with the empirical verification of the validity of *the results compared to official macro-data (benchmark). The experimental use of new data sources is carried out through an incremental cycle, where the knowledge of the phenomenon, based on existing sources, is increasingly enriched with new content, allowing improvements in the quality and granularity of the information.*

**Keywords:** Social benefits, parental leave benefits, classification schemes, metadata, data cleaning, data fusion, data processing, benchmark.

<sup>1</sup> Paolo Consolini (consolin@istat.it), Istituto Nazionale di Statistica - Istat. *I punti di vista espressi sono quelli dell' autore e non riflettono necessariamente le opinioni ufficiali dell'Istituto Nazionale di Statistica - Istat. L' autore ringrazia i revisori anonimi (almeno due per ogni lavoro, coinvolti su base volontaria e gratuita, con un approccio di tipo double – anonymised) per i loro commenti e suggerimenti, che hanno migliorato la qualità di questo Istat working papers N. 6/2023*.

# **Indice**

#### Pag.

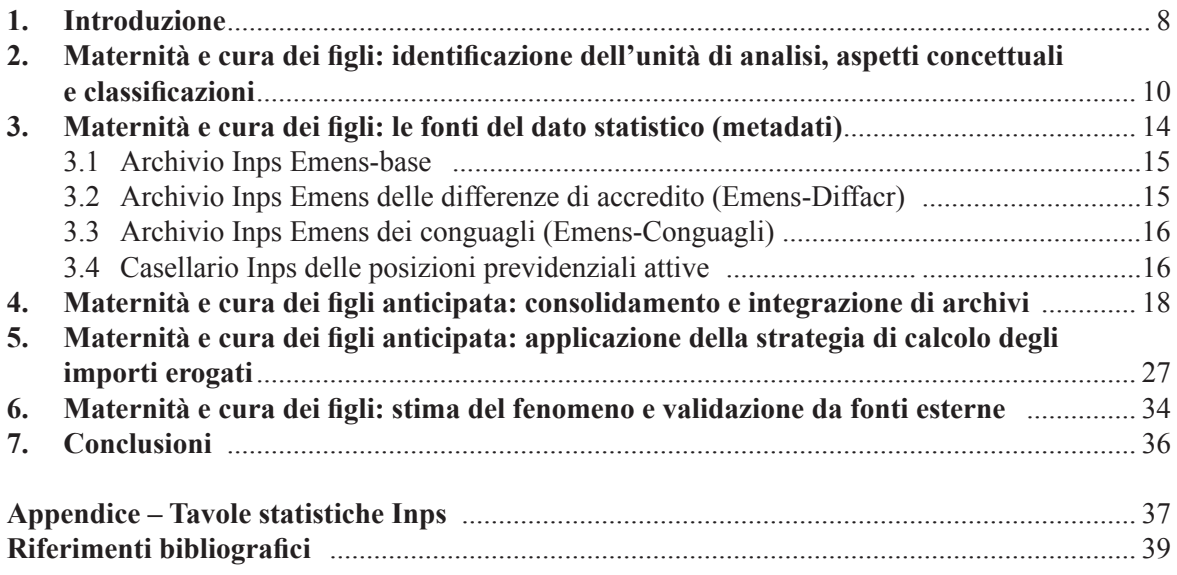

### **1. Introduzione**

Il presente lavoro si innesta nel filone della ricerca sperimentale che ha investito, e tuttora investe, l'Istituto Nazionale di Statistica - Istat nell'applicazione di nuove e più efficienti metodologie per la stima dei fenomeni sociali basate esclusivamente su registri, e in particolare su informazioni di natura amministrativa<sup>2</sup>. Il fenomeno che si intende qui rilevare e quantificare è quello delle indennità per maternità e cura dei figli, nella duplice accezione di beneficiari e di flusso di denaro (trasferimenti) a essa correlati. Data l'oggettiva difficoltà di poter di recuperare un'informazione qualitativamente valida sul fenomeno in esame, tramite l'utilizzo del questionario, nell'indagine Eu-Silc<sup>3</sup> si è stabilito di non rilevare/diffondere alcun dato nel corso degli anni, se non in forma molto parcellizzata (limitata ai soli lavoratori autonomi). Le fonti amministrative, sinora a disposizione dell'indagine italiana It-Silc, potenzialmente garantivano la sola copertura dei trattamenti di maternità e cura dei figli a erogazione diretta dell'Inps, i quali ultimi costituiscono tuttavia una quota minoritaria della spesa previdenziale avente questa finalità. A fronte di ciò, la disponibilità di nuove fonti amministrative dell'Inps su trattamenti e beneficiari dell'indennità in questione ha permesso l'esplorazione del loro potenziale informativo e quindi l'avvio della sperimentazione di nuove strategie di stima alternative basate sui registri. Considerata la peculiarità del fenomeno sotto osservazione, la cui complessità e articolazione si estrinseca tanto nella pluralità delle misure messe in campo dal legislatore quanto nel numero degli attori coinvolti (centri erogatori di spesa e tipologie di beneficiari), verrà data particolare enfasi al meticoloso lavoro di ricostruzione degli elementi che lo compongono. Le fasi preliminari di studio e analisi qui presentate possiedono numerose analogie con quelle sviluppate nei due precedenti lavori di sperimentazione, aventi per oggetto la stima rispettivamente della cassa integrazione e dell'indennità di malattia<sup>4</sup>. Un fronte comune ai lavori citati, è quello della stima della componente monetaria anticipata in busta paga dal datore di lavoro per conto dell'Inps; che ai fini pratici Eurostat consiglia di classificare come reddito da lavoro dipendente (*target* PY010N), ogniqualvolta risulti impossibile separarla dal resto della retribuzione (*European Commission* 2017). Obiettivo collaterale alla stima delle prestazioni per maternità e cura dei figli è, dunque, la *definizione di una linea esatta* di demarcazione tra prestazione sociale (funzione ESSPROS: famiglia e cura dei figli) e retribuzione. Questa rappresenta l'ultima meta nella direzione di una corretta collocazione delle varie componenti di reddito secondo la classificazione armonizzata a livello europeo, il cui percorso è stato tracciato dalle precedenti esperienze sopramenzionate. In ciò che segue verranno illustrate le basi per la ricostruzione pressoché totale degli interventi di natura previdenziale e assistenziale, nel settore privato, a favore della maternità/paternità e cura dei figli, tale da consentirne la diffusione del dato. Gli stessi interventi in favore dei dipendenti pubblici non sono al momento obiettivo di rilevazione da fonte amministrativa, in quanto non si dispone di informazioni complete e organiche presso i registri delle varie Amministrazioni pubbliche. Per essi è previsto l'utilizzo del questionario somministrato alle famiglie/individui come fonte del dato.

<sup>2</sup> Per una disamina della metodologia applicata all'integrazione dei dati di reddito di fonte amministrativa con i dati di indagine si rimanda a Consolini (2004; 2009), Consolini e Donatiello (2013; 2015).

<sup>3</sup> L'indagine europea sul reddito e condizioni di vita, applicata al contesto italiano, prende il nome di It-Silc.

<sup>4</sup> Si vedano a tal proposito Cirelli e Consolini (2021), Consolini (2021).

In analogia con i precedenti lavori sperimentali, verranno illustrate nell'ordine le seguenti fasi della ricerca:

- 1. definizione del fenomeno che si intende osservare;
- 2. analisi delle fonti che contengono l'informazione di interesse (metadati);
- 3. ristrutturazione delle basi dati per la definizione delle variabili derivate e intermedie (si veda *Wallgren and Wallgren* 2007);
- 4. applicazione delle strategie di calcolo (o di stima);
- 5. e infine valutazione della bontà dei risultati a cui pervengono i vari metodi di stima rispetto ai *benchmark* esistenti.

# **2. Maternità e cura dei figli: identificazione dell'unità di analisi, aspetti concettuali e classificazioni**

Le prestazioni sociali oggetto di interesse della sperimentazione, dal punto di vista classificatorio, ricadono sotto il cappello più generale della funzione ESSPROS: "*Famiglia e cura dei figli*". Si rammenta che quest'ultima include, in primo luogo, prestazioni monetarie che forniscono un supporto finanziario alla famiglia sotto forma di versamenti periodici o forfettari (*lump sum*) per contribuire ai costi del mantenimento della prole, per compensare le cadute di reddito connesse all'assenza dal lavoro, in occasione della nascita del figlio o di adozione, per un periodo che è a cavallo dell'evento. Di essa fanno parte anche prestazioni in natura come, ad esempio, i servizi sociali destinati specificatamente all'assistenza e alla protezione della famiglia e in particolare dei minori. Quest'ultime, tuttavia, esulano dal campo di osservazione del regolamento Eu-Silc. Nel contesto italiano, tra le prestazioni monetarie non pensionistiche, appartenenti alla funzione in esame, si annoverano:

- a. l'indennità di natura previdenziale per maternità/paternità e cura dei figli (congedi parentali, permessi di allattamento connessi alla tutela della maternità, permessi per l'assistenza dei figli con gravi disabilità);
- b. l'indennità di maternità di natura assistenziale: assegno di maternità dei Comuni e dello Stato;
- c. l'assegno di natalità (bonus bebè);
- d. il premio alla nascita di 800 euro (bonus mamma domani);
- e. gli assegni familiari e gli assegni al nucleo familiare (previdenziali);
- f. l'assegno al nucleo familiare con almeno tre figli minori (assistenziali);
- g. il congedo matrimoniale.

L'unità di analisi del presente lavoro è dunque l'insieme delle prestazioni sociali individuali per la maternità/paternità e cura dei figli, di cui ai precedenti quattro punti: *a*-*b*-*c*-*d*. Si definisce prestazione individuale il complesso dei trattamenti individuali erogati, per uno stesso titolo e funzione, al medesimo beneficiario da parte di uno o più centri di spesa in un determinato arco temporale. Come si evince da questa prima disamina, la trattazione dell'argomento relativo all'unità analisi è alquanto complessa e merita un graduale livello di approfondimento. Mutuando uno schema concettuale pubblicato in un precedente lavoro (Consolini e De Carli 2002), avente allora come esempio base l'indennità di malattia, si può affermare che la prestazione monetaria di natura previdenziale associata alla maternità/paternità e cura dei figli (punto *a*), si compone di una serie di elementi detti "trattamenti", a loro volta scindibili in altre sottocategorie (Figura 2.1).

In particolare, alla base della prestazione in esame figurano ben quattro tipologie di trattamento:

- a1. anticipate dai datori di lavoro per conto dell'Inps e successivamente conguagliati con i contributi dovuti all'Ente previdenziale;
- a2. erogate direttamente dall'Inps ai lavoratori;
- a3. erogate da altri Enti previdenziali (ad esempio Casse professionali);
- a4. erogate da datori di lavoro pubblici per i propri dipendenti<sup>5</sup>.

<sup>5</sup> Da notare che vi sono differenze di trattamento tra dipendenti del privato e pubblici; in particolare questi ultimi hanno diritto al congedo

**Figura 2.1 – Mappa dei trattamenti associati all'indennità previdenziale di maternità/paternità e cura dei figli (prestazione sociale monetaria)**

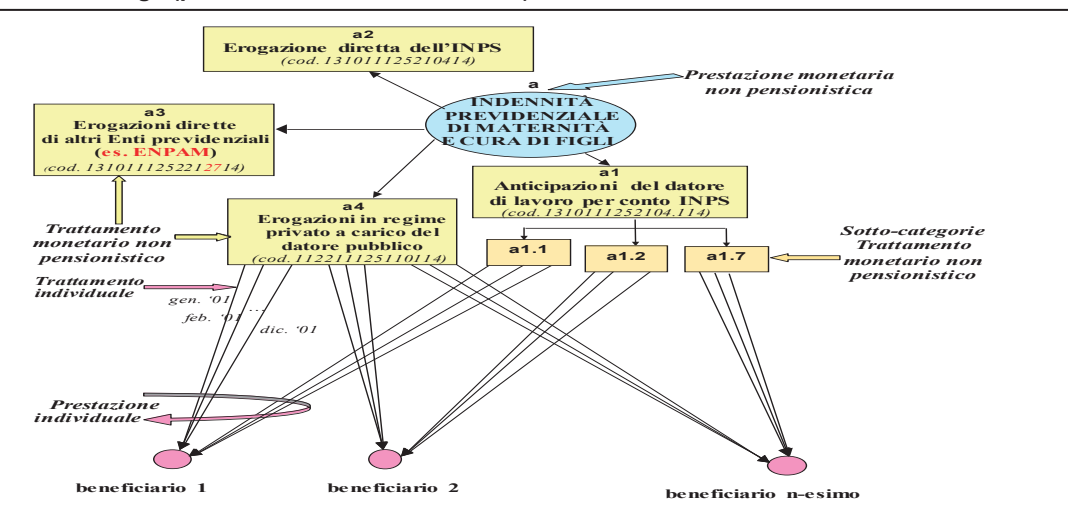

Fonte: Rielaborazione della mappa concettuale dei trattamenti e prestazioni sociali individuali tratta da Consolini e De Carli, 2002

All'interno dei trattamenti anticipati da datori di lavoro per conto dell'Inps, di cui al punto *a1*, si possono isolare altre sette sottocategorie di trattamenti<sup>6</sup> sempre in favore dei dipendenti del privato:

- a1.1 **Indennità economiche associate al Congedo di Maternità (MA1)**, di cui all'art.16 D.lgs.151/01 (*ex* astensione obbligatoria). Il trattamento economico, disciplinato dagli artt. 16, 17. 22, 23, 24 e 25 T.U. n.151/2001, stabilisce che le lavoratrici o, in alternativa, i lavoratori hanno diritto, durante il periodo di congedo di maternità (o paternità), a una **indennità giornaliera pari all'80% della retribuzione**. Intendendo per quest'ultima l'insieme degli elementi della busta paga che concorrono alla formazione dell'imponibile sul quale si calcola la percentuale di assicurazione obbligatoria per le indennità economiche di malattia. Nel settore pubblico e in alcuni contratti privati è prevista un'integrazione al 100%.
- a1.2 **Periodi di congedo parentale (MA2)** disciplinati dall'art. 35, comma 1 D.Lgs. n.151/2001, (**6 mesi entro i 3 anni di vita del bambino**). Per ogni bambino, nei primi suoi dodici anni di vita, ciascun genitore ha diritto di astenersi dal lavoro. I relativi congedi parentali dei genitori non possono complessivamente eccedere il limite di dieci mesi, elevabile a undici nel caso in cui il padre si astenga dal lavoro per almeno 3 mesi consecutivi. Durante il periodo di congedo facoltativo la lavoratrice e/o il lavoratore hanno diritto a percepire un'indennità pari al **30% della retribuzione media globale giornaliera** che spetta fino al compimento del sesto anno di vita del bambino, per un periodo massimo complessivo di 6 mesi, considerando entrambi i genitori. Da gennaio 2016 (*Jobs act*) i dipendenti privati e pubblici potranno utilizzare il loro congedo sia a giornate piene **sia a**

parentale retribuito al 100% per il primo mese, ma non hanno diritto al congedo di paternità retribuito (fino all'agosto 2022).

<sup>6</sup> Si Confronti l'allegato tecnico INPS, 2017.

**ore**, anche alternandole, pur in assenza di regolamentazione contrattuale **(MA0)**. Per i periodi di **congedo parentali ulteriori è dovuta, fino all'ottavo anno di vita del bambino**, un'indennità sempre pari al 30% della retribuzione **(MB2)**, disciplinata dall'art. 35, comma 2, D.Lgs.n.151/2001. Tale indennità è erogata a condizione che il reddito individuale dell'interessato sia inferiore a 2,5 volte l'importo del trattamento minimo di pensione a carico dell'assicurazione generale obbligatoria. Anche in questo si può usufruire del periodo di congedo parentale in modalità oraria **(MB0)**, disciplinato secondo l'*ex* art.32 comma 1-*bis* e *ter* del d.lgs. 151/2001.

- a1.3 **Prolungamento del congedo parentale fino a ulteriori 3 anni di vita del bambino con disabilità (MA4)**, disciplinato dall'art. 33, comma 1, D.Lgs. n.151/2001 (art. 33, comma 1, legge n. 104 del 1992). In base a tale normativa i genitori lavoratori dipendenti di figli minori in situazione di disabilità grave, conviventi o non, anche adottivi o affidatari possono fruire del prolungamento del congedo parentale per una durata complessiva di 36 mesi (art. 33, L. 104/92 e art. 42, D. Lgs.151/01), retribuiti al 30% dello stipendio fino ai 6 anni di età del bambino. In alternativa, di 2 ore di riposo giornaliero retribuito fino al compimento dei 6 anni di età del bambino/a **(MB3)**, disciplinato dall'art. 33, comma 2, legge n. 104 del 1992.
- a1.4 **Permessi mensili per figli con disabilità gravi (MA5)**, disciplinati dall'art.42, commi 2 e 3, D.Lgs. n.151/2001 (art.33, co. 3, L.104/1992). Consistono in permessi mensili di 3 giorni per figli disabili, dopo 3 anni di età del bambino, spettanti alla lavoratrice madre di figli minori disabili (o al padre o parente entro il terzo grado o il coniuge convivente). L'importo della indennità è pari a 3 giorni mensili di riposo retribuito (non frazionabili in ore) ed è commisurato alla paga globale giornaliera.
- a1.5 **Congedo straordinario di cui all'art. 42, comma 5, D.Lgs. n.151/2001 (MC1)**. I genitori, o in caso di scomparsa i fratelli e le sorelle conviventi, di soggetti con disabilità grave accertata hanno diritto a usufruire di un congedo di 2 anni continuativo o frazionato. Questo congedo decorrerà entro i 60 giorni dalla richiesta al datore di lavoro. L'indennità sarà pari all'ultimo stipendio percepito fino a un massimo di 45.472,00 euro per l'anno 2012 e questo importo sarà rivalutato sulla base della variazione Istat.
- a1.6 **Riposi giornalieri fino al primo anno di vita del bambino** *ex* **permessi per allattamento (MB1)**, disciplinati dagli artt.39 e 40 del D.Lgs. n. 151/2001. Le ore di riposo per allattamento sono a carico dell'Inps, attraverso un'apposita indennità pari al 100% della retribuzione. Il calcolo dell'importo avviene dividendo la retribuzione del periodo interessato dall'assenza per il coefficiente orario individuato dal contratto collettivo applicato.
- a1.7 **Congedo obbligatorio di paternità (MA8) e facoltativo (MA9)**, ai sensi dell'art. 4 comma 24, lettera *a)* della Legge 28 giugno 2012, e succ. disposizioni. La misura è stata introdotta dalla Legge in via sperimentale per gli anni 2013-2015 ed è stata poi prorogata fino a tutto il 2021. Nel corso del tempo, il periodo di

congedo obbligatorio è stato allungato, passando dai 2 giorni per l'anno 2016 (Legge 28 dicembre 2015), sino ai 10 giorni del 2021. Il congedo facoltativo del padre è invece condizionato alla scelta della madre lavoratrice di non fruire di un giorno di congedo maternità. Il giorno dal padre anticipa quindi il termine finale del congedo di maternità della madre. Per il periodo di congedo obbligatorie e facoltativo è previsto un indennizzo al 100% della retribuzione a carico dell'Inps.

Il complesso di tutte le misure previdenziali volte a garantire il reddito del lavoratore in caso di assenza dal lavoro per maternità/paternità e cura dei figli, come sintetizzato nella precedente Figura 2.1, forma una struttura relazionale che lega il centro erogatore di spesa (Inps, altri Enti previdenziali, datore pubblico) al regime di erogazione (pubblico *vs* privato) e alla tipologia di beneficiari (dipendenti del privato, dipendenti pubblici, autonomi con copertura previdenziale dell'Inps o di altri Enti previdenziali). Come vedremo nel paragrafo successivo, il campo di osservazione della presente ricerca è fortemente vincolato alle fonti del dato disponibili. Si potrà così dimostrare che la copertura delle fonti sulle prestazioni di maternità e cura dei figli, attualmente, investe insieme i punti "*a1*", "*a2*", e quelli della precedente classificazione, ovvero: "*b*" (indennità di maternità di natura assistenziale), "*c*" (assegno di natalità), "*d*" (premio alla nascita di 800 euro).

# **3. Maternità e cura dei figli: le fonti del dato statistico (metadati)**

Le fonti del dato statistico in esame si legano più strettamente al concetto di "trattamento" non pensionistico di quanto non accada al livello di "prestazione", essendo il primo una componente elementare della seconda. Nelle fasi di studio delle fonti del dato statistico e nella relativa analisi dei metadati si osserva frequentemente la presenza di una corrispondenza biunivoca tra fonte e trattamento. Nel caso dell'indennità di maternità e cura dei figli, le fonti amministrative che consentono la rilevazione del fenomeno sono rappresentate da:

- i. archivio Inps prestazioni dirette non pensionistiche (rilevazione diretta del trattamento di cui ai punti: *a2*, *b*, *c*, *d*);
- ii. archivio Inps Emens di base (Emens-Base) relativo ai dati settimanali sul tipo di retribuzione (totale/parziale/nulla) e sulle tipologie di evento/rischio che hanno dato luogo a una copertura figurativa, alla retribuzione teorica (cioè quella retribuzione di riferimento in assenza degli eventi che hanno comportato una sua caduta);
- iii. archivio Inps Emens delle differenze di accredito (Emens-Diffacr) dei contributi figurativi (rilevazione diretta del trattamento di cui al punto *a1* a livello mensile);
- iv. archivio Inps Emens dei conguagli (Emens-Conguagli) degli importi dei trattamenti anticipati dai datori per conto dell'Inps (rilevazione diretta del trattamento di cui al punto *a1* a livello mensile);
- v. casellario Inps delle posizioni previdenziali attive (rilevazione diretta del trattamento di cui al punto *a1* e *a2* a livello annuale).

Dal precedente elenco si desume che la rilevazione dei trattamenti diretti a carico dell'Inps (assistenziali e previdenziali) è riconducibile a un'unica fonte del dato: punto *i)*. Questa fonte è strutturata in modo semplice, assume la classica struttura a matrice di dati; dove in riga compare il progressivo del beneficiario, identificato tramite la rispettiva chiave individuale d'indagine (prima colonna) o codice fiscale (seconda colonna), mentre in terza e quarta colonna figurano rispettivamente il codice del trattamento e l'importo annuo del trattamento monetario ricevuto (Figura 3.1). Data la semplicità, non si ritiene necessario fornire alcun approfondimento sul processo di trasformazione dell'archivio in registro statistico.

|                | pb030             | codfisc           | CODICE_TRATTAMENTO | IMPORTO_TRATT_ANNO_CORR   IMPORTO_TRATT_ANNO_PREC |        |
|----------------|-------------------|-------------------|--------------------|---------------------------------------------------|--------|
|                |                   | 1.31E9 VLCM F16   |                    | 1920.00                                           | 0.00   |
| $\overline{2}$ |                   | 1.31E9 VLCVL G19  |                    | 3062.64                                           | 0.00   |
| 3              |                   | 1.31E9 FRND G19   |                    | 0.00                                              | 880.05 |
| 4              |                   | 1.311E9 FRMC F14  |                    | 800.00                                            | 0.00   |
| 5              | 1.311E9 SGRR F16  |                   |                    | 960.00                                            | 0.00   |
| 6              | 1.311E9 DNLV F16  |                   |                    | 960.00                                            | 0.00   |
|                |                   | 1.311E9 GDAG D10  |                    | 0.00                                              | 391.50 |
| 8              | 1.311E9 LTADH F16 |                   |                    | 1040.00                                           | 0.00   |
| $\overline{9}$ |                   | 1.311E9 CCHR G19  |                    | 4894.18                                           | 0.00   |
| 10             |                   | 1.311E9 CLTLV F16 |                    | 960.00                                            | 0.00   |

**Figura 3.1 –** *Frame* **dell'archivio Inps sui trattamenti diretti non pensionistici**

Fonte: Archivio Inps 2019 - Trattamenti non pensionistici

Per i trattamenti erogati dai centri di spesa diversi dall'Inps, di cui a punti *a3* e *a4*, al momento non si dispone dell'informazione amministrativa utile alla loro rilevazione. Per quest'ultimi si può immaginare di dedicare una sezione del questionario, pur con tutte le limitazioni insite in tale strategia. Più complessa è la ricostruzione del dato, nonché la scelta tra le fonti concorrenti, per la stima del trattamento di maternità e cura dei figli anticipa dal datore per conto dell'Inps, di cui al punto *a1*. A essa sarà dedicato ampio spazio nel corso dei paragrafi 4 e 5.

Tra le fonti antagoniste possiamo citare le seguenti quattro che fanno sempre capo all'Inps.

# 3.1 Archivio Inps Emens-base

L'archivio *Emens-base*, nella strategia di calcolo del trattamento anticipato, è utilizzato come raccordo tra le informazioni di base sulla cronologia degli eventi assicurati da calendario (mensili, settimanali e giornalieri), nonché sui valori retributivi mensili di riferimento, e quelle contenute nei restanti due archivi: differenze di accredito (*Emens-Diffacr*) e (*Emens-Conguagli*). In particolare, dall'archivio *Emens-base* sono state catturati i dati relativi a: tipo di copertura settimanale (totalmente retribuita =  $X /$  parzialmente retribuita =  $2 /$  non retribuita = 1); tipologia di evento coperto (identificata da apposito codice) per tutte le 6 settimane da calendario di ciascun mese; imponibile previdenziale del mese di calendario; retribuzione teorica sempre mese per mese. Come avremo modo di notare in seguito, la *retribuzione mensile teorica* costituisce un tassello fondamentale nella costruzione del dato di base per il calcolo del trattamento previdenziale. Per il momento è sufficiente dire che essa corrisponde alla retribuzione che il lavoratore avrebbe percepito nel mese (adeguata al minimale ove inferiore) qualora non fossero intervenuti eventi tutelati che possono dar luogo ad accredito figurativo ovvero non tutelati<sup>7</sup>.

# 3.2 Archivio Inps Emens delle differenze di accredito (Emens-Diffacr)

L'archivio in questione rappresenta un segmento (o tabella) delle dichiarazioni Uniemens dell'Inps. Quest'ultima fonte principale raccoglie le denunce aziendali relative alle posizioni lavorative dei propri dipendenti ed è strutturata in diversi moduli (sezioni), con contenuti informativi diversi quali: le caratteristiche demografiche e professionali (nome, cognome, matricola, codice fiscale, tipologia di qualifica, tipo di contribuzione) di ciascun lavoratore e le posizioni retributive e contributive a esso associate. In particolare, la tabella *Emens-Diffacr* (differenza/accredito), include tra le varie informazioni fornite dall'azienda, il valore retributivo del lavoratore da considerare, nelle settimane in cui è avvenuto l'evento assicurato, a titolo di contribuzione figurativa. Tale valore denota la "retribuzione persa" dal lavoratore in conseguenza dell'evento maternità/paternità e cura dei figli. In termini

<sup>7</sup> Nella determinazione di tale importo restano escluse: le retribuzioni ultramensili (tredicesima e quattordicesima mensilità e altre gratificazioni annuali e periodiche); i premi di produzione; gli importi dovuti per ferie e festività non godute; gli arretrati dovuti per legge o per contratto relativi ad anni precedenti; le voci retributive collegate alla effettiva prestazione lavorativa (ad esempio lavoro straordinario). Per altro verso si includono tutte le competenze ricorrenti normalmente presenti nella retribuzione mensile (indennità di turno, straordinario contrattualizzato e valori sottoposti a ordinaria contribuzione riferiti a *fringe-benefits* ricorrenti). La definizione è ripresa da Chiancone (2020).

equivalenti, essa rappresenta l'ammontare della retribuzione che sarebbe stata considerata ai fini della contribuzione se il lavoratore avesse svolto la sua attività lavorativa regolarmente durante il periodo in cui è stato invece assente per l'evento assicurato<sup>8</sup>. Nel corso del paragrafo 4 si analizzerà il contenuto informativo e si evidenzieranno le potenzialità del suo utilizzo ai fini della stima diretta del trattamento di cui al punto *a1* precedentemente illustrato. In particolare, si dimostrerà che il rapporto tra la differenza mensile di accredito e la retribuzione mensile teorica (EMENS) sarà un elemento basilare nel calcolo del trattamento anticipato oggetto di studio.

# 3.3 Archivio Inps Emens dei conguagli (Emens-Conguagli)

Anche questo archivio rappresenta un segmento delle dichiarazioni Uniemens e include al suo interno, oltre alle informazioni base del dipendente e dell'azienda presso cui lavora, gli importi mensili messi a conguaglio dal datore, distintamente per le varie tipologie di evento assicurato. In particolare, all'interno di quest'ultime vi è l'indennità di maternità contrassegnata con le etichette: "CO\_CNTR\_INDMAT1FAS", "CO\_CNTR\_ INDMAT2FAS". Mentre per i congedi parentali, nell'archivio è previsto il seguente titolo: "CO\_CNTR\_INDCONGPAR". Infine, i periodi coperti dell'evento allattamento sono identificati col titolo: "CO\_CNTR\_INDALLATTA". A ogni tipologia, così codificata, è associato un importo anticipato dall'azienda per conto dell'Inps. Come vedremo in seguito, la fonte Inps sui conguagli, diversamente dalle differenze di accredito, fornisce una informazione meno articolata rispetto alle sottocategorie di base del trattamento anticipato (di cui ai punti *a1.1* - *a1.7*), ma più precisa dal punto di vista degli importi. Si dimostra che le quattro tipologie di importi a conguaglio, appena descritte, sono associate ai trattamenti di cui alle modalità evento: **MA0, MA1, MA2, MB1** (vedi paragrafo 2). Questa circostanza, come vedremo in seguito, consentirà all'archivio di essere utilmente impiegato nel processo di stima dell'indennità anticipata della maternità e cura dei figli.

# 3.4 Casellario Inps delle posizioni previdenziali attive

Il Casellario rappresenta, all'interno sistema pensionistico pubblico italiano, l'anagrafe generale delle posizioni assicurative dei lavoratori iscritti all'Assicurazione Generale Obbligatoria o forme sostitutive. Istituito presso l'Inps, con L.243 del 23 agosto 2004 art. 1 c.23, è deputato alla raccolta, conservazione e gestione dei dati relativi ai lavoratori iscritti:

- a. all'assicurazione generale obbligatoria per l'invalidità, la vecchiaia e i superstiti dei lavoratori dipendenti, anche con riferimento ai periodi di fruizione di trattamenti di disoccupazione o di altre indennità o sussidi che prevedano una contribuzione figurativa;
- b. ai regimi obbligatori di previdenza sostitutivi dell'assicurazione generale obbligatoria per l'invalidità, la vecchiaia e i superstiti o che ne comportino comunque l'esclusione o l'esonero;
- c. ai regimi pensionistici obbligatori dei lavoratori autonomi, dei liberi professionisti e dei lavoratori di cui all'articolo 2, comma 26, della legge 8 agosto 1995, n. 335;

<sup>8</sup> Per maggiori approfondimenti si rinvia a Chiancone *op. cit*.

- d. a qualunque altro regime previdenziale a carattere obbligatorio;
- e. ai regimi facoltativi gestiti dagli enti previdenziali. Ai fini della sperimentazione esso è utilizzato per la rilevazione dei periodi di contribuzione figurativa, distinti per evento, e delle retribuzioni a esse associate.

Si sovrappone, come contenuto informativo, all'archivio del precedente paragrafo 3.2 (*Emens-Diffacr*) per la platea dei lavoratori dipendenti del privato. Ai fini dell'identificazione delle prestazioni riferite alla maternità e cura dei figli si può fare ricorso alla variabile: "<TIPO CONTRIBUTO>", e in particolare filtrando le seguenti modalità a essa riferite:

- "*Mater/pater/congedi(Int)*";
- "*Maternità e congedi*";
- "*Maternità/Ast.facoltat.*";
- "*P.A.L.S. Maternità*";
- "*P.A.L.S. Maternità e congedi*";
- "*Paternità obbligatoria*";
- "*Paternità facoltativa*".

Da una prima ispezione dei metadati relativi a questo archivio si nota tuttavia l'assenza di elementi utili a identificare e classificare con certezza la natura e tipologia delle modalità e dei trattamenti sottostanti. A causa di questo deficit informativo, la fonte non verrà presa in considerazione durante l'implementazione dei metodi di stima.

#### **4. Maternità e cura dei figli anticipata: consolidamento e integrazione di archivi 4. Maternità e cura dei figli anticipata: consolidamento e integrazione di archivi**

Le procedure di consolidamento e integrazione degli archivi amministrativi richiedono una serie di passi preliminari di trattamento (*data cleaning*) e selezione dell'informazione, tale da ripulirla da eventuali errori di duplicazione, da valori errati (*incoerenti, inammissibili o mancanti*), euremente mediante validazione incrociata, e infine manipolarla e adattarla alle esigenze delle strategie di stima. Al termine del processo di lavorazione, l'archivio amministrativo assume la connotazione di registro statistico e costituisce la base per l'applicazione delle procedure di calcolo Al termine del processo di lavorazione, l'archivio amministrativo assume la connotazione di registro sulle prestazioni di maternità e cura dei figli anticipate dai datori per conto dell'Inps. maternità e cura dei figli anticipate dai datori per conto dell'Inps.

Il primo archivio sottoposto alle procedure preliminari di trattamento dati è quello relativo alle Il primo archivio sottoposto alle procedure preliminari di trattamento dati è quello relativo alle differenze di accredito (*Emens-Diffacr*). Una volta agganciato ai codici fiscali degli individui di età 16+ del campione teorico It-Silc 2020 (formato da 73.496 unità), esso si compone di 19.665 *record* (dichiarazioni mensili) associati a 4.742 individui (codici fiscali distinti), per tutti gli eventi assicurati. In questa circostanza la chiave primaria che identifica univocamente la dichiarazione è rappresentata dalla variabile <PROGRESSIVO\_23> che, a sua volta, si dimostra essere in corrispondenza biunivoca con la chiave multipla ottenuta dalla concatenazione dei seguenti 8 elementi:

< codice\_fiscale\_lav||matricola\_aziendale||mese||evento||qualif1||qualif2||qualif3||tipcontri>,

dove la variabile <EVENTO> rappresenta il codice dell'evento assicurato (3 *digit*) ed è elemento dove la variabile <EVENTO> rappresenta il codice dell'evento assicurato (3 digit) ed è elemento basilare per il calcolo finale del trattamento monetario. Nel caso specifico delle prestazioni in esame, l'evento deve assumere le seguenti modalità: {"MA0", "MA1", "MA2", .., "MA9", "MB1", .., "MC1"}, già analizzate all'interno delle sette sottocategorie riferite all'indennità previdenziale anticipata di maternità e congedi parentali (punti al.l,..., al.7 del paragrafo 2). I successivi tre elementi costituiscono la terna della qualifica professionale del lavoratore (posizione nella professione, forma contrattuale, tempo). Infine, l'ultimo elemento dell'ottina definisce la tipologia contributiva dell'assicurato. La variabile di interesse è costituita dalle differenze di accredito ed è individuata dalla colonna col titolo: <CO\_DACR\_SETDIFACRD> (evidenziata in giallo in Figura 4.1). Nella stessa Figura 4.1 compare anche la variabile "anno di riferimento", la quale è irrilevante ai fini della ricerca (analisi *cross-section*).

|                        | keyind f CO DACR CFLAVDIP CO DACR ANNO CO DACR MESE CO DACR MATRICOLA |      |    |      | CO_DACR_CODEVENTO   CO_DACR_QUALIF1 |  |                       | CO_DACR_QUALIF2   CO_DACR_QUALIF3   CO_DACR_TIPCONTRI   CO_DACR_SETDIFACRD   PROGRESSIVO_23 |     |
|------------------------|-----------------------------------------------------------------------|------|----|------|-------------------------------------|--|-----------------------|---------------------------------------------------------------------------------------------|-----|
|                        | 1.5E9 BCCG                                                            | 2019 |    | 300  | MA1                                 |  | 00                    | 1295                                                                                        | 13  |
| $\overline{2}$         | 1.67E9 BCCG                                                           | 2019 |    | 3211 | MA1                                 |  |                       | 875                                                                                         | 96  |
|                        | 1.67E9 BCCG                                                           | 2019 |    | 3211 | MA1                                 |  |                       | 835                                                                                         | 111 |
|                        | 1,67E9 BCCG                                                           | 2019 |    | 3211 | MA1                                 |  |                       | 835                                                                                         | 130 |
| 5<br><b>MARKET</b>     | 1,67E9 BCCG                                                           | 2019 | 10 | 3211 | MA1                                 |  |                       | 915                                                                                         | 145 |
| 6<br><b>CONTRACTOR</b> | <b>1.67E9 BCCG</b>                                                    | 2019 | 11 | 3211 | MA <sub>1</sub>                     |  |                       | 716                                                                                         | 160 |
|                        | 1.67E9 BCCG                                                           | 2019 | 12 | 3211 | MA1                                 |  |                       | 795                                                                                         | 174 |
|                        | 1.67E9 BCCP                                                           | 2019 |    | 4304 | MA <sub>8</sub>                     |  | 00                    | 515                                                                                         | 85  |
| $\overline{9}$         | 1.7E9 BCHD                                                            | 2019 |    | 1412 | MA5                                 |  |                       | 278                                                                                         |     |
| 10<br>≕                | 1.7E9 BCHD                                                            | 2019 |    | 1412 | MA5                                 |  | 00                    | 278                                                                                         | 14  |
| $\mathbf{11}$          | 1.7E9 BCHD                                                            | 2019 |    | 1412 | MA5                                 |  |                       | 278                                                                                         | 28  |
| 12                     | 1.7E9 BCHD                                                            | 2019 |    | 1412 | MA5                                 |  | ${}^{00}$             | 278                                                                                         | 42  |
| 13                     | 1.7E9 BCHD                                                            | 2019 |    | 1412 | MA5                                 |  |                       | 278                                                                                         | 56  |
| 14                     | 1.7E9 BCHD                                                            | 2019 |    | 1412 | MA5                                 |  |                       | 278                                                                                         |     |
| 15                     | 1.7E9 BCHD                                                            | 2019 |    | 1412 | MA5                                 |  |                       | 278                                                                                         | 85  |
| 16                     | 1.7E9 BCHD                                                            | 2019 |    | 1412 | MA5                                 |  | $\boldsymbol{\omega}$ | 278                                                                                         | 100 |
| 17<br><b>COMMAND</b>   | 1.7E9 BCHD                                                            | 2019 |    | 1412 | MA5                                 |  |                       | 278                                                                                         | 120 |
| 18                     | 1.7E9 BCHD                                                            | 2019 | 10 | 1412 | MA <sub>5</sub>                     |  |                       | 278                                                                                         | 135 |
| 19                     | 1.7E9 BCHD                                                            | 2019 | 11 | 1412 | MA5                                 |  |                       | 278                                                                                         | 149 |
| 20                     | 1.7E9 BCHD                                                            | 2019 | 12 | 1412 | MA <sub>5</sub>                     |  | 00                    | 278                                                                                         | 164 |

**Figura 4.1 –** *Frame* **dell'archivio Emens-Diffacr con selezione dei soli eventi di maternità e cura dei figli**

Fonte: Archivio Inps 2019 - Emens delle differenze di accredito (Emens-Diffacr)

Allo scopo di raccogliere le informazioni utili alla fase di calcolo, si è proceduto a selezionare le sole dichiarazioni afferenti agli eventi di cui sopra. Pertanto, delle 19.995 dichiarazioni totali, solo 5.232 afferiscono alla funzione maternità e/o a congedi parentali.

Da una prima ispezione della base dati selezionata, si nota che la quasi totalità delle dichiarazioni (5.228) sono univocamente determinate in base alla chiave multipla:

<codice\_fiscale\_lav||matricola\_aziendale ||mese||evento >

Mentre i restanti 4 *record* presentano due coppie di dichiarazioni ripetute, generate da un cambio di tipologia contributiva <tipcontri> avvenuto nel corso di uno stesso mese; dove il lavoratore, avente un unico rapporto di lavoro (matricola aziendale), mostra il medesimo evento. Volendo scegliere come chiave primaria la combinazione dei precedenti quattro elementi, si rende necessario il consolidamento dei *record* replicati: mantenendo un solo valore (tra i due identici) per le variabili di dominio (con l'esclusione della tipologia contributiva) e sommando gli importi delle differenze di accredito del mese (variabile obiettivo). Dal momento che quest'ultima variabile va rapportata alla rispettiva *retribuzione mensile teorica*, in ciò che segue si esaminerà il contenuto dell'archivio "*EMENS-base*" dove *essa* è inclusa.

Una volta agganciato agli individui del campione teorico di It-Silc edizione 2020, tramite la chiave del codice fiscale (abbinamento esatto), il *database Emens-base* si compone di 224.999 *record* (dichiarazioni su base mensile), per un totale di 21.800 codici fiscali distinti (soggetti). Allo scopo di stabilire una corrispondenza biunivoca (uno-a-uno) tra le dichiarazioni mensili dell'archivio *di base* e quello relativo alle *differenze di accredito*, si è deciso di restringere il campo di osservazione alle sole dichiarazioni singole (frequenza unitaria), per poi procedere al consolidamento delle dichiarazioni molteplici (cioè con frequenza maggiore all'unità, essenzialmente doppie). Nel primo passo sono state identificate 223.240 dichiarazioni mensili singole sulla base della chiave primaria da noi scelta: <CO\_DIRT\_CFLAVDIP||CO\_DIRT\_MATRICOLA||CO\_DIRT\_MESE>. Tale chiave è prodotto del concatenamento delle chiavi elementari (prime tre colonne di Figura 4.2): codice fiscale del lavoratore (CFLAVDIP); matricola aziendale, cioè il rapporto di lavoro che lo lega al datore (MATRICOLA); mese di riferimento della denuncia (MESE). Le restanti 1.579 dichiarazioni doppie (0,7% del totale), in prima istanza accantonate, sono state successivamente processate prima di essere riutilizzate.

|                     | CO DIRT      | CO DIRT | CO_DIRT_MESE CO_DIRT_COPSETT1 CO_DIRT_COPSETT2 CO_DIRT_COPSETT3 CO_DIRT_COPSETT4 CO_DIRT_COPSETT5 CO_DIRT_COPSETT6 CO_DIRT_EVENTOSET1 |   |  |     |            |     |     | CO_DIRT_EVENTOSET2 CO_DIRT_EVENTOSET3 CO_DIRT_EVENTOSET4 CO_DIRT_EVENTOSET5 CO_DIRT_EVENTOSET6 CO_DIRT_RETRIBTEOR |      |
|---------------------|--------------|---------|----------------------------------------------------------------------------------------------------|---|--|-----|------------|-----|-----|----------------------------------------------------------------------------------------------------|------|
|                     | BCCGR        | 69394   |                                                                                                    |   |  | MA1 | <b>MA1</b> | MA1 | MA1 | MA1                                                                                                    | 1471 |
|                     | <b>BCCGF</b> | 95961   | 72                                                                                                    |   |  | MA1 | MA1        | MA1 | MA1 | MA1                                                                                                    | 915  |
|                     | BCCGR        | 95961   | 81                                                                                                    |   |  | MA1 | MA1        | MA1 | MA1 | NA1                                                                                                    | 875  |
|                     | BCCGR        | 95961   | 92                                                                                                    |   |  | MA1 | <b>MA1</b> | MA1 | MA1 | MA1                                                                                                    | 835  |
|                     | <b>BCCGR</b> | 95961   | 10 <sub>2</sub>                                                                                                    |   |  | MA1 | MA1        | MA1 | MA1 | NA1                                                                                                    | 915  |
|                     | BCCGR        | 95961   | 11X                                                                                                    |   |  |     | <b>MA1</b> | MA1 | MA1 | NA1                                                                                                    | 835  |
|                     | <b>BCCGR</b> | 95961   | 122                                                                                                    |   |  | MA1 | <b>MA1</b> | MA1 | MA1 | NA1                                                                                                    | 875  |
|                     | <b>BCCPL</b> | 79579   | 7X                                                                                                    |   |  |     | MA8        | MA8 |     |                                                                                                    | 2679 |
|                     | <b>BCHDF</b> | 83882   | 12                                                                                                    |   |  | MA5 |            |     |     |                                                                                                    | 1948 |
| 10                  | <b>BCHDF</b> | 83882   | 2X                                                                                                    |   |  |     | MA5        | MA5 | MA5 |                                                                                                    | 1948 |
| 11                  | <b>BCHDF</b> | 83882   | 32                                                                                                    |   |  | MA5 |            |     | MA5 |                                                                                                    | 1948 |
| 12                  | <b>BCHDF</b> | 83882   | 4 X                                                                                                    |   |  |     |            |     | MA5 |                                                                                                    | 1948 |
| 13                  | <b>BCHDF</b> | 83882   | 5X                                                                                                    |   |  |     |            |     |     | NA5                                                                                                    | 1948 |
| 14                  | BCHDF        | 83882   | 6X                                                                                                    |   |  |     |            |     |     | MA5                                                                                                    | 1948 |
| 15                  | <b>BCHDF</b> | 83882   | 72                                                                                                    |   |  | MA5 | MA5        | NA5 |     |                                                                                                    | 1948 |
| 16                  | BCHDF        | 83882   | 82                                                                                                    |   |  | MA5 |            |     | MA5 |                                                                                                    | 1948 |
| 17                  | <b>BCHDF</b> | 83882   | 9X                                                                                                    |   |  |     | MA5        | MA5 | MA5 |                                                                                                    | 1948 |
| 18                  | <b>BCHDF</b> | 83882   | 10 <sub>2</sub>                                                                                                    |   |  | MA5 | MA5        |     | MA5 |                                                                                                    | 1948 |
| 19                  | <b>BCHDF</b> | 83882   | 11X                                                                                                    |   |  |     | MA5        |     |     | MA5                                                                                                    | 1948 |
| $\boldsymbol{\eta}$ | <b>BCHDF</b> | 83882   | 12X                                                                                                    | X |  |     |            |     | MA5 | MA5                                                                                                    | 1948 |

**Figura 4.2 –** *Frame* **dell'archivio Emens-Base con selezione degli eventi settimana utili**

Fonte: Archivio Inps 2019 - Emens di base e dati retributivi

Tra le variabili di contesto dell'*Emens-base*, utili ai fini dell'analisi, vi sono, insieme alla retribuzione teorica, le 6 settimane per mese di calendario: CO-DIRT\_ EVENTOSET1, …, CO-DIRT\_EVENTOSET6 (colonne in giallo di Figura 4.2). Esse mostrano il riscorso alla prestazione assicurativa, secondo le modalità-evento che abbiano visto in precedenza: **{"MA0", "MA1", .., "MC1"}**. La strategia di integrazione prevede il contestuale affiancamento delle 6 settimane-evento alla sezione del *database* delle differenze di accredito. Si osserva, così, che delle 223.240 dichiarazioni mensili singole appartenenti all'*Emens-Base* e collegate alle unità campione It-Silc 2020 tramite *record linkage* (Fellegi and Sunter 1969), 4.601 possiedono almeno una modalità-evento tra quelle di interesse e nessun'altra di diversa tipologia.

Nella Figura 4.3 sono riportate le dieci modalità di interesse. Da notare che quelle riferite alle righe 3,6,7,13 (evidenziate in arancione) sono fuori dal campo di osservazione.

| NR.<br><b>ORDINE</b> | <b>EVENTO</b>   | <b>DESCRIZIONE MODALITA' EVENTO</b>                                                                                                    | ℀<br><b>RETRIBUZIONE</b> |
|----------------------|-----------------|----------------------------------------------------------------------------------------------------|--------------------------|
| $\Omega$             | MA <sub>0</sub> | Periodi di congedo parentale in modalità oraria (disciplinati ex art.32 comma 1-bis e 1 ter del d.lgs.<br>151/2001) ed indennizzati ex art.34, comma 1, D.Lgs.151/2001 (periodi indennizzati entro il massimo<br>di coppia di 6 mesi e fruiti entro i 6 anni); contribuzione figurativa su retribuzione effettiva. | 30%                      |
| 1                    | MA <sub>1</sub> | periodi di congedo di maternità e paternità ex artt. 16, 17, 20 e 28, D.Lgs. n. 151/2001                                                                                                    | 80%                      |
| $\overline{2}$       | MA2             | periodi di congedo parentale disciplinati dall'art. 35, comma1, D.Lgs. n.151/2001, (6 mesi entro i 3 anni<br>di vita del bambino)                                                                                                    | 30%                      |
| 3                    | MA3             | periodi di congedo per malattia del bambino di età inferiore a 3 anni, disciplinati dall'art. 49, comma 1,<br>D.Lgs.n.151/2001                                                                                                    | $\Omega$                 |
| 4                    | MA4             | prolungamento del congedo parentale fino a 3 anni di vita del bambino con disabilità, disciplinato<br>dall'art. 33, comma 1, D.Lgs. n.151/2001 (art. 33, comma 1, legge n. 104 del 1992)                                                                                                    | 30%                      |
| 5                    | MA <sub>5</sub> | permessi mensili per figli con disabilità gravi, disciplinati dall'art.42, commi 2 e 3, D.Lgs. n.151/2001<br>(art.33, co. 3, L.104/1992)                                                                                                    | 100%                     |
| 6                    | MA <sub>6</sub> | Permessi mensili art.33, co.6, legge n.104 per lavoratore con grave disabilità                                                                                                    | <b>NO</b>                |
| $\overline{7}$       | MA7             | Permessi mensili per assistere parenti ed affini entro il terzo grado, con gravi disabilità, ex art.33,<br>comma 3, Legge n.104/1992                                                                                                    | <b>NO</b>                |
| 8                    | MA <sub>8</sub> | congedo obbligatorio di paternità ai sensi dell'articolo 28, decreto legislativo 26 marzo 2001, n. 151.                                                                                                    | 100%                     |
| 9                    | MA <sub>9</sub> | congedo facoltativo di paternità ai sensi dell'articolo 28, decreto legislativo 26 marzo 2001, n. 151.                                                                                                    | 100%                     |
| 10                   | MB1             | Riposi giornalieri fino al primo anno di vita del bambino, disciplinati dagli artt.39 e 40 del D.Lgs. n.<br>151/2001 ex permessi per allattamento                                                                                                    | 100%                     |
| 11                   | MB <sub>2</sub> | congedi parentali disciplinati dall'art. 35, comma 2, D.Lgs.n.151/2001 (oltre i 6 mesi entro i 3 anni di<br>vita del bambino ovvero fruiti fra il 3° e l'8° anno)                                                                                                    | 30%                      |
| 12                   | MB <sub>3</sub> | riposi giornalieri per figli con disabilità gravi (fino al 3 anno di vita del bambino), disciplinati dall'art. 42,<br>comma 1, D.Lgs.n.151/2001 (art. 33, co. 2, L.104/1992)                                                                                                    | 30%                      |
| 13                   | MB4             | congedi per malattia del bambino di età compresa fra i 3 e gli 8 anni (fruibili alternativamente, nel<br>limite di 5 giorni l'anno per ciascun genitore), disciplinati dall'art. 47, comma 2, D.Lgs.n.151/2001                                                                                                    | $\Omega$                 |
| 14                   | MC <sub>1</sub> | congedi di cui all'art. 42, comma 5, D.Lgs. n.151/2001                                                                                                    | 100%                     |

**Figura 4.3 – Elenco modalità-evento utili alla stima della maternità e congedi parentali**

Fonte: Inps, 2017 - Allegato tecnico denunce retributive e contributive individuali mensili UNIEMENS

Per altro verso, vi sono 327 dichiarazioni, i cui i campi delle 6 settimane (per mese di calendario) possiedono valori misti tra quelli di interesse e di altro tipo (CIGO, CIGS, DON, MAL, MA6, MB4, ecc.). Inoltre, nello stesso *database*, emergono appena 7 *record* con modalità riconducibili a quelle di interesse, tra le 1.579 dichiarazioni doppie citate in precedenza. Di questi casi selezionati, due coppie presentano replicazioni sulla chiave multipla: <CFLAVDIP>||<MATRICOLA>||<MESE> (riquadro della Figura 4.4).

|              |       |                 |                 |                 |                 | CO DIRT CFLAVDIP CO DIRT MATRICOLA CO DIRT MESE CO DIRT EVENTOSET1 CO DIRT EVENTOSET2 CO DIRT EVENTOSET3 CO DIRT EVENTOSET4 CO DIRT EVENTOSET5 CO DIRT EVENTOSET5 CO DIRT EVENTOSET5 CO DIRT EVENTOSET5 CO DIRT EVENTOSET5 CO |      |
|--------------|-------|-----------------|-----------------|-----------------|-----------------|----------------------------------------------------------------------------------------------------|------|
| <b>DNIRH</b> | 13952 |                 | MA <sub>2</sub> |                 |                 |                                                                                                    | 1215 |
| <b>FGLNN</b> | 78461 | MB1             | MB <sub>1</sub> | MA7MB1          |                 |                                                                                                    | 962  |
| LFNTR        | 07924 |                 |                 | MB <sub>1</sub> |                 |                                                                                                    | 530  |
| <b>LFNTR</b> | 07924 | MB <sub>1</sub> | MB1             | MB <sub>1</sub> |                 |                                                                                                    | 746  |
| <b>LTAGF</b> | 49122 |                 | MA <sub>1</sub> | MA <sub>1</sub> | MA <sub>1</sub> | MA <sub>1</sub>                                                                                                    | 775  |
| LTAGE        | 49122 | MA <sub>1</sub> | MA <sub>1</sub> |                 |                 |                                                                                                    | 169  |
| <b>TRRRH</b> | 23065 |                 |                 | MA <sub>1</sub> | MA <sub>1</sub> | MA <sub>1</sub>                                                                                                    | 844  |

**Figura 4.4 –** *Frame* **del** *database* **Emens-Base con dichiarazioni doppie ed eventi utili**

Fonte: Elaborazione su archivio Inps 2019 - Emens-Base

Una volta ripulita, questa sezione dell'Emens-Base presenterà 5 dichiarazioni univocamente collegabili alla chiave multipla di cui sopra. In definitiva dopo le operazioni di *data cleaning*, l'EMENS-base presenta 4.933 dichiarazioni mensili univoche con almeno un evento d'interesse collegato a una delle 6 settimane di calendario. Raggiunto il consolidamento del *database* Emens-Base, il passo successivo è l'integrazione con la fonte Emens-Diffacr (si veda schema in Figura 4.5).

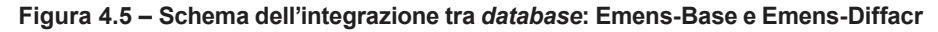

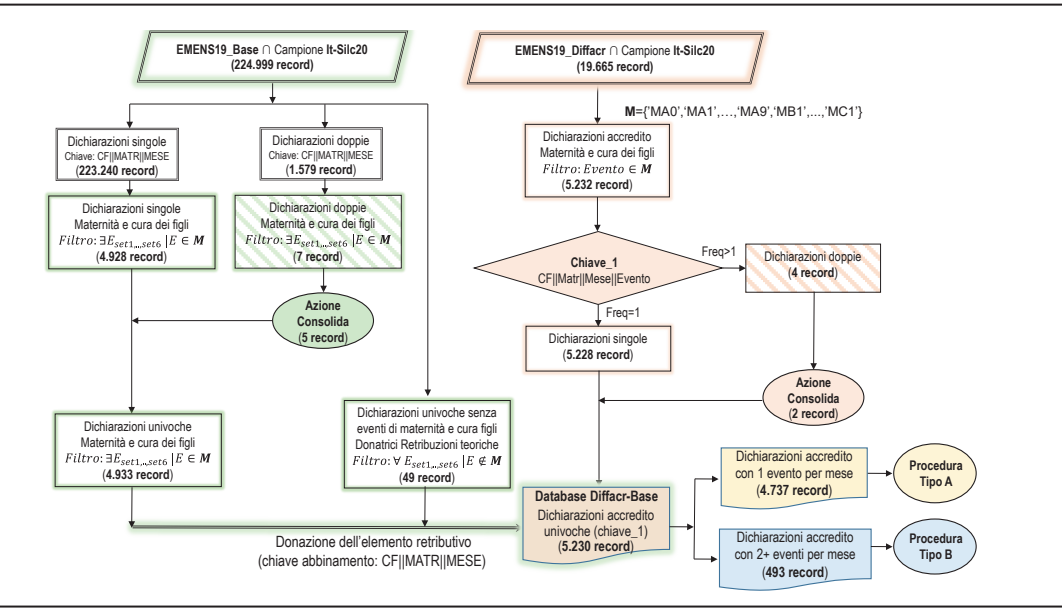

Fonte: Elaborazione su archivi Inps 2019 – Emens-Base e Emens-Diffacr – con relativo schema d'integrazione

Avendo come finalità ultima dell'integrazione quella di donare l'informazione sulla retribuzione teorica riportata nella fonte Emens-Diffacr, in termini operativi si è proceduto a collegare dapprima il collettivo delle dichiarazioni univoche di maternità e cura dei figli del *database* Emens-Base (4.933 *record*) e successivamente, per differenza, ad abbinare le residue 49 dichiarazioni individuali mensili (senza eventi utili nelle 6 settimane).

In sintesi, dopo la procedura di integrazione delle due fonti di dati, si raggiunge il perfetto allineamento tra i due *database*, mediante l'utilizzo della chiave comune: <CFLAVDIP>||<MATRICOLA>||<MESE>. Infatti, per ogni dichiarazione mensile di uno stesso soggetto con uno specifico rapporto di lavoro corrisponde univocamente un importo della sua retribuzione mensile teorica. In totale la procedura individua 4.982 dichiarazioni univoche sulla base della chiave comune del *database* integrato *Diffacr-Base*. In particolare, le dichiarazioni così individuate si riferiscono a 983 distinti lavoratori. Se imponiamo il vincolo che le retribuzioni teoriche mensili debbano essere maggiori di zero, il numero di dichiarazioni valide scende a 4.964 (con sottostanti 978 lavoratori distinti). Se invece si considera la chiave 1 di Figura 4.5, dove è inclusa anche la tipologia di evento, si perviene a 5.230 distinte dichiarazioni inerenti al medesimo *database Diffacr-Base*.

La successiva fase di trattamento dati parte proprio da quest'ultimo collettivo, prevedendo due distinte procedure, tipo A e tipo B, rispettivamente per i seguenti rami:

- A. dichiarazioni di accredito con un solo evento mensile;
- B. dichiarazioni di accredito con due e più eventi per mese.

Il primo ramo (evento singolo), costituito da 4737 *record*, non pone problemi procedurali nel calcolo delle tre grandezze obiettivo: retribuzioni teoriche, differenze di accredito, numero dei mesi coinvolti; ciascuna ricostruita sul singolo lavoratore e distinta per tipologia di evento (10 modalità). Infatti, la procedura di tipo A si applica alle sole dichiarazioni con singolo evento mensile e utilizza l'operatore somma per la sintesi dei valori su retribuzione teorica e accrediti lungo tutti i mesi dell'anno. Il risultato finale di questa elaborazione assume la classica forma di matrice di dati, strutturata in 937 unità-riga (lavoratori) e 31 variabilicolonna (la *1a* è l'ID del lavoratore): un estratto del *database* è esposto nella Figura 4.6.

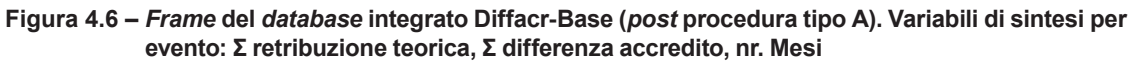

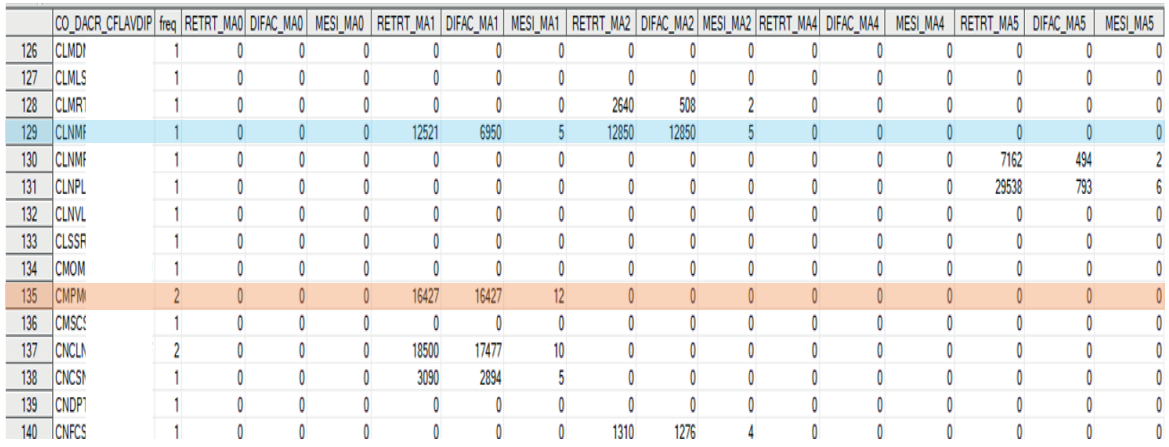

Fonte: Elaborazione su archivi Inps 2019 – Emens-Base e Emens-Diffacr

A titolo esemplificativo, si può notare che i dati di sintesi del titolare di congedo di maternità, riferito alla riga 129 (in azzurro), indicano una copertura previdenziale della durata di 5 mesi per l'evento MA1 (*ex* astensione obbligatoria), a cui si associa una differenza di accredito di 6.950 euro (DIFAC\_MA1) per una retribuzione teorica di 12.521 euro (RETRT\_MA1). Allo stesso tempo questo titolare usufruisce per altri 5 mesi (MESI\_MA2) della copertura previdenziale dell'evento MA2 (congedo parentale entro i 3 anni di vita del bambino), con una differenza di accredito che satura la retribuzione teorica (12.850 euro). Il soggetto corrispondente alla riga 135 (in marroncino) beneficia a sua volta della copertura di 12 mesi per l'evento MA1 (*ex* astensione obbligatoria)<sup>9</sup> e mostra una frequenza di casi pari a 2 (freq = 2) sempre in base alla chiave 1; a indicare che nell'anno ha assunto due distinte posizioni lavorative senza sovrapposizione degli eventi (trattasi verosimilmente di cambio di datore di lavoro).

Il secondo ramo (eventi molteplici), coinvolgendo 493 *record*, presenta invece maggiori difficoltà computazionali e deve essere suddiviso in più passaggi per consentire il corretto consolidamento dei dati senza perdita/replicazione di informazioni. Innanzitutto, si può osservare empiricamente come il numero massimo di eventi distinti che possono presentarsi in uno stesso mese, per un medesimo lavoratore e un identico rapporto di lavoro (matricola aziendale) è pari a 3. Pertanto, la procedura di ricostruzione e di sintesi dei valori delle tre grandezze obiettivo dovrà prevedere un numero di campi pari a 9, corrispondenti al prodotto: 3 (grandezze obiettivo) X 3 (numero massimo di eventi distinti da rappresentare). La seguente Figura 4.7 mostra il passaggio dalla struttura originaria del *database* integrato (in alto) a quella traslata (sotto); dove, in riferimento alla stessa unità, intesa come combinazione di <CFLAVDIP>||<MATRICOLA>||<MESE>, avviene traslazione degli eventi da riga a colonna: Evento\_A, Evento\_B, Evento\_C.

**Figura 4.7 –** *Frame* **del** *database* **integrato Diffacr-Base originario e traslato (sotto) in presenza di più eventi mensili per la stessa unità di riferimento (chiave comune)** 

|                |                |    |         |             |                |                     |      | CO DACR CFLAVDIP CO DACR MESE CO DACR MATRICOLA CO DACR CODEVENTO CO DIRT RETRIBTEOR CO DACR SETDIFACRD CO DIRT EVENTOSET1 CO DIRT EVENTOSET3 CO DIRT EVENTOSET3 CO DIRT EVENTOSET4 CO DIRT EVENTOSET4 CO DIRT EVENTOSETS CO D |                 |                 |                 |                 |                 |
|----------------|----------------|----|---------|-------------|----------------|---------------------|------|----------------------------------------------------------------------------------------------------|-----------------|-----------------|-----------------|-----------------|-----------------|
| $\overline{1}$ | <b>BGLVLR</b>  |    |         | 5512931 MA2 |                | 2450                |      | 28 MA2                                                                                                    |                 |                 |                 | MB1             |                 |
| $\overline{2}$ | <b>BGLVLR</b>  |    |         | 5512931 MB1 |                | 2450                |      | 20 MA2                                                                                                    |                 |                 |                 | MB1             |                 |
| $\overline{3}$ | <b>BNCPLA</b>  |    |         | 0683097 MA1 |                | 873                 |      | 202 MA1                                                                                                    | MA1             |                 | MA <sub>2</sub> | MA <sub>2</sub> | MA <sub>2</sub> |
| $\Delta$       | BNCPLA         |    |         | 0683097 MA2 |                | 873                 |      | 370 MA1                                                                                                    | MA1             |                 | MA <sub>2</sub> | MA <sub>2</sub> | MA <sub>2</sub> |
| 5              | <b>BNNVNC</b>  |    |         | 4948977 MA2 |                | 1911                |      | 261 MA2                                                                                                    | MB1MA2          | MB1             | MB1             | MB1             |                 |
| 6              | BNNVNC         |    |         | 4948977 MB1 |                | 1911                |      | 93 MA2                                                                                                    | MB1MA2          | MB1             | MB1             | MB1             |                 |
| 7              | <b>BNOLNE</b>  |    |         | 1210001 MA2 |                | 2769                |      | 213 MA2                                                                                                    | <b>MA2MB1</b>   | MB1             | MB1             | MB <sub>1</sub> | MB1             |
| 8              | <b>BNOLNE</b>  |    |         | 1210001 MB1 |                | 2769                |      | 105 MA2                                                                                                    | MA2MB1          | MB1             | MB1             | MB1             | MB1             |
| $\overline{9}$ | <b>BNRGLI</b>  |    |         | 3662280 MA2 |                | 1116                |      | 291 MA5                                                                                                    | MA5             | MA5             | MA <sub>2</sub> | MA <sub>2</sub> |                 |
| 10             | <b>BNRGLI</b>  |    |         | 3662280 MA5 |                | 1116                |      | <b>186 MA5</b>                                                                                                    | MA5             | MA5             | MA <sub>2</sub> | MA <sub>2</sub> |                 |
| 11             | <b>BNRGLI</b>  |    |         | 3662280 MA2 |                | 1116                |      | 457 MA2                                                                                                    | MA2             | MA <sub>2</sub> | MA5             | MA5             |                 |
| 12             | <b>BNRGLI</b>  |    |         | 3662280 MA5 |                | 1116                |      | 186 MA2                                                                                                    | MA <sub>2</sub> | MA <sub>2</sub> | MA5             | MA5             |                 |
| 13             | BNVVNT         |    |         | 9797442 MA1 |                | 2823                |      | 1020 MA1                                                                                                    | MA1             | MA1MA2MB1       | MA2MB1          | MA2MB1          |                 |
| 14             | BNVVNT         |    |         | 9797442 MA2 |                | 2823                |      | 1175 MA1                                                                                                    | MA1             | MA1MA2MB1       | MA2MB1          | MA2MB1          |                 |
| 15             | BNWNT          |    |         | 9797442 MB1 |                | 2823                |      | 25 MA1                                                                                                    | MA1             | MA1MA2MB1       | MA2MB1          | MA2MB1          |                 |
| 16             | BNWNT          |    |         | 9797442 MA2 |                | 2823                |      | 1567                                                                                                    | MA2MB1          | MA2MB1          | MA2MB1          | MA2MB1          |                 |
| 17             | BNVVNT         |    |         | 9797442 MB1 |                | 2823                |      | 40                                                                                                    | MA2MB1          | <b>MA2MB1</b>   | MA2MB1          | MA2MB1          |                 |
| 18             | BNVVNT         |    |         | 9797442 MA2 |                | 2823                |      | 1828 MB1MA2                                                                                                    | MB1MA2          | MB1MA2          | MB1MA2          | MB1MA2          |                 |
| 19             | BNVVNT         |    |         | 9797442 MB1 |                | 2823                |      | 25 MB1MA2                                                                                                    | MB1MA2          | MB1MA2          | MB1MA2          | MB1MA2          |                 |
| 20             | BNWNT          |    |         | 9797442 MA2 |                | 2859                |      | 1190 MA2MB1                                                                                                    | MA2MB1          |                 |                 | MA2MB1          |                 |
| 21             | BNVVNT         |    |         | 9797442 MB1 |                | 2859                |      | <b>15 MA2MB1</b>                                                                                                    | MA2MB1          |                 |                 | MA2MB1          |                 |
| 22             | BNWNT          |    |         | 9797442 MA2 |                | 2859                |      | 1851 MA2MB1                                                                                                    | MA2MB1          | MA <sub>2</sub> | MA2MB1          |                 |                 |
| 23             | BNVVNT         |    |         | 9797442 MB1 |                | 2859                |      | <b>20 MA2MB1</b>                                                                                                    | MA2MB1          | MA <sub>2</sub> | MA2MB1          |                 |                 |
| 24             | <b>BNVVNT</b>  | 12 |         | 9797442 MA2 |                | 2859                |      | 145 MA2MB1                                                                                                    | MB1             | MB1             | MB1             | MB1             |                 |
| 25             | BNVVNT         | 12 |         | 9797442 MB1 |                | 2859                |      | <b>75 MA2MB1</b>                                                                                                    | MB1             | MB1             | MB1             | MB1             |                 |
|                |                |    |         |             |                |                     |      | CO DACR CFLAVDIP CO DACR MATRICOLA CO DACR MESE NFREQ EVENTO A RETRT EVENTO A DIFAC EVENTO B RETRT EVENTO B DIFAC EVENTO B EVENTO C RETRT EVENTO C DIFAC EVENTO C DIFAC EVENTO C                                               |                 |                 |                 |                 |                 |
| $\mathbf{1}$   | <b>BGLVLR:</b> |    | 5512931 |             |                | $2$ MA $2$          | 2450 | 28 MB1                                                                                                    |                 | 2450            | 20              |                 |                 |
| $\overline{2}$ | <b>BNCPLA:</b> |    | 0683097 |             |                | 2 MA1               | 873  | 202 MA2                                                                                                    |                 | 873             | 370             |                 |                 |
| $\overline{3}$ | <b>BNNVNC</b>  |    | 4948977 |             |                | $2$ MA <sub>2</sub> | 1911 | 261 MB1                                                                                                    |                 | 1911            | 93              |                 |                 |
| $\overline{4}$ | <b>BNOLNE</b>  |    | 1210001 |             |                | 2 MA2               | 2769 | 213 MB1                                                                                                    |                 | 2769            | 105             |                 |                 |
| 5              | <b>BNRGLI?</b> |    | 3662280 |             |                | 2 MA2               | 1116 | 291 MA5                                                                                                    |                 | 1116            | 186             |                 |                 |
| 6              | <b>BNRGLI</b>  |    | 3662280 |             |                | $2$ MA <sub>2</sub> | 1116 | 457 MA5                                                                                                    |                 | 1116            | 186             |                 |                 |
| $\overline{7}$ | <b>BNVVNT</b>  |    | 9797442 |             |                | 3 MA1               | 2823 | 1020 MB1                                                                                                    |                 | 2823            | 25 MA2          | 2823            | 117             |
| 8              | <b>BNVVNT</b>  |    | 9797442 |             |                | 2 MA2               | 2823 | 1567 MB1                                                                                                    |                 | 2823            | 40              |                 |                 |
| 9              | <b>BNVVNT</b>  |    | 9797442 |             |                | 2 MA2               | 2823 | 1828 MB1                                                                                                    |                 | 2823            | 25              |                 |                 |
| 10             | <b>BNWNT</b>   |    | 9797442 |             | $\Omega$       | 2 MA2               | 2859 | 1190 MB1                                                                                                    |                 | 2859            | 15              |                 |                 |
| 11             | <b>BNVVNT</b>  |    | 9797442 |             | $\overline{9}$ | 2 MA2               | 2859 | 1851 MB1                                                                                                    |                 | 2859            | 20              |                 |                 |
| 12             | <b>BNVVNT</b>  |    | 9797442 |             | 12             | 2 MA2               | 2859 | 145 MB1                                                                                                    |                 | 2859            | 75              |                 |                 |
| 13             | <b>BRBLCA</b>  |    | 9663843 |             | 12             | 2 MA1               | 1561 | 524 MA2                                                                                                    |                 | 1561            | 871             |                 |                 |
| 14             | BRBRRT         |    | 3567635 |             |                | 2 MA2               | 2024 | 412 MB2                                                                                                    |                 | 2024            | 60              |                 |                 |
| 15             | BRBRRT         |    | 3567635 |             |                | 2 MA2               | 2024 | 247 MB2                                                                                                    |                 | 2024            | 20              |                 |                 |
| 16             | <b>BRTSLV:</b> |    | 4899738 |             |                | 2 MA2               | 1700 | 80 MB1                                                                                                    |                 | 1700            | 53              |                 |                 |

Fonte: Elaborazione su archivi Inps 2019 – Emens-Base e Emens-Diffacr

<sup>9</sup> La presenza di un numero di mensilità (12) superiori ai 5 mesi canonici legati all'astensione obbligatoria prelude alla necessità di operare un aggiustamento in fase di calcolo del trattamento. Infatti, è verosimile che per i restanti 7 mesi abbia in realtà usufruito di congedi parentali del tipo MA2 (*ex* astensione facoltativa).

Dalla Figura 4.7 si può notare come, per una stessa unità, *il contenuto delle 3 grandezze* obiettivo (CODEVENTO-RETRIBTEOR-SETDIFACR), distribuito nella struttura originaria sulle prime due righe-unità\_evento (righe celeste e rosa in alto), si dispone lungo la prima riga*unità* nel *database* traslato (in basso), attraverso le sei colonne (3grandezzeX2tipologie\_eventi): traslato (in basso), attraverso le *sei colonne* (3grandezzeX2tipologie\_eventi):

Evento\_A><RETRT\_Evento\_A><DIFAC\_Evento\_A><Evento\_B><RETRT\_Evento\_B><DIFAC\_Evento\_B>

Nel caso, poi, delle righe 13-14-15 riferite al *database* originario (tre distinti eventi sullo stesso 5° mese per il titolare: "*BNVVN\*\*\*\**"), si dimostra che per conservare la stessa suito stesso 5 mese per il titolare: *"BNVVN*<sup>\*\*\*\*</sup>"), si dimostra che per conservare la stessa<br>mole d'informazione sulle 3 *target* d'interesse è necessario approntare 9 colonne, come raffigurato in *riga 7<sup>ma</sup>* del sottostante *database* traslato (si vedano i campi evidenziati in giallo, violetto e verde). MA2 (ex astensione facoltativa).

Una volta traslata la struttura del *database* originario, la successiva fase consiste nel consolidare l'informazione sul singolo lavoratore per ciascun evento {**"MA0", "MA1", .., "MA9", "MB1", .., "MC1"**}. L'*output* finale fornirà i dati annuali di sintesi (somma sui vari mesi distinti) per le variabili obiettivo della strategia di calcolo:

- i. retribuzione teorica;
- ii. differenze di accredito;
- iii. numero mesi coperti.

La procedura di consolidamento, etichettata come "tipo B", si articola in due passi:

- 1) aggregazione *lungo la linea temporale* dei valori mensili delle variabili *target* per *ciascuna terna di campi* identificati dal suffisso "\_A", "\_B", "\_C", distintamente per *singola tipologia* di evento;
- 2) somma dei valori delle grandezze obiettivo, aggregate al passo precedente, *lungo la terna dei campi-evento* ("\_A", "\_B", "\_C"), sempre centrate sulla stessa modalità-evento.

Si veda, a titolo esemplificativo, la Figura 4.8, dove l'attenzione è focalizzata sui due passi di elaborazione dati applicati al titolare "*BNVVN\*\*\*\**".

| PASSO <sub>1</sub> |                  |             |                                             |                                          |                                          |                                             |                                          |                                          |                                             |                                       |                                        |
|--------------------|------------------|-------------|---------------------------------------------|------------------------------------------|------------------------------------------|---------------------------------------------|------------------------------------------|------------------------------------------|---------------------------------------------|---------------------------------------|----------------------------------------|
| <b>CFLAVDIP</b>    | <b>MATRICOLA</b> | <b>MESE</b> | <b>EVENTO A</b>                             | <b>RETRT EVENTO A</b>                    | <b>DIFAC EVENTO A</b>                    | <b>EVENTO B</b>                             | <b>RETRT EVENTO B</b>                    | <b>DIFAC EVENTO B</b>                    | <b>EVENTO C</b>                             | <b>RETRT EVENTO C</b>                 | DIFAC EVENTO C                         |
| BNVVN*****         | *****797442      | 5           | MA <sub>2</sub>                             | 2823                                     | 1175                                     | MB <sub>1</sub>                             | 2823                                     | 25                                       | MA <sub>1</sub>                             | 2823                                  | 1020                                   |
| BNVVN*****         | *****797443      | 6           | MA <sub>2</sub>                             | 2823                                     | 1567                                     | MB <sub>1</sub>                             | 2823                                     | 40                                       |                                             |                                       |                                        |
| BNVVN*****         | *****797444      |             | MA <sub>2</sub>                             | 2823                                     | 1828                                     | MB <sub>1</sub>                             | 2823                                     | 25                                       |                                             | ٠                                     |                                        |
| BNVVN*****         | *****797445      | 8           | MA <sub>2</sub>                             | 2859                                     | 1190                                     | MB <sub>1</sub>                             | 2859                                     | 15                                       |                                             |                                       |                                        |
| BNVVN*****         | *****797446      | 9           | MA <sub>2</sub>                             | 2859                                     | 1851                                     | MB <sub>1</sub>                             | 2859                                     | 20                                       |                                             | ٠                                     |                                        |
| BNVVN*****         | *****797447      | 12          | MA <sub>2</sub>                             | 2859                                     | 145                                      | MB <sub>1</sub>                             | 2859                                     | 75                                       |                                             |                                       |                                        |
|                    |                  |             | IF EVENTO_A='MA2<br>$\n  NR\n$<br>MESIA MA2 | IF EVENTO A='MA2'<br>RETRTA MA2          | IF EVENTO A='MA2'<br>DIFACA MA2          | IF EVENTO B='MB1'<br><b>NR</b><br>MESIB MB1 | IF EVENTO B='MB1'<br>RETRTB MB1          | IF EVENTO B='MB1'<br>DIFACB MB1          | IF EVENTO C='MA1'<br><b>NR</b><br>MESIC MA1 | IF EVENTO C='MA1'<br>RETRTC MA1       | IF EVENTO C='MA1'<br>DIFACC MA1        |
| <b>BNVVN*****</b>  | Ø                | Ø           | MA <sub>2</sub><br>6                        | 17046                                    | 7756                                     | MB1<br>6                                    | 17046                                    | 200                                      | MA1                                         | 2823                                  | 1020                                   |
| PASSO <sub>2</sub> |                  |             |                                             |                                          |                                          |                                             |                                          |                                          |                                             |                                       |                                        |
| <b>CFLAVDIP</b>    | RETRT MAO        | DIFAC MAO   | MESI MAO                                    | RETRT MA1                                | DIFAC MA1                                | MESI MA1                                    | RETRT MA2                                | DIFAC MA2                                | MESI MA2                                    |                                       |                                        |
| BNVVN*****         | Ø                | ø           | Ø                                           | RETRTA MA1+<br>RETRTB MA1+<br>RETRTC MA1 | DIFACA MA1+<br>DIFACB MA1+<br>DIFACC MA1 | MESIA MA1+<br>MESIB MA1+<br>MESIC MA1       | RETRTA MA2+<br>RETRTB MA2+<br>RETRTC MA2 | DIFACA MA2+<br>DIFACB MA2+<br>DIFACC MA2 | MESIA MA2+<br>MESIB MA2+<br>MESIC MA2       | $\Sigma(A,B,C)$ Retrt<br>evento="xxx" | $\Sigma$ (A,B,C) Difac<br>evento="xxx" |

**Figura 4.8 – Schema procedurale del consolidamento variabili obiettivo del** *database* **integrato Diffacr-Base in presenza di più eventi mensili** 

Fonte: Elaborazione su archivi Inps 2019 – Emens-Base e Emens-Diffacr

 Il risultato finale a cui perviene la procedura di consolidamento "tipo B" è un *database* integrato, dove a ciascun lavoratore si assegna un dato di sintesi per le tre le variabili obiettivo, riprodotto tante volte quante sono le modalità degli eventi oggetto di interesse (10 modalità). Nel caso dell'edizione It-Silc 2020, la matrice dati sottostante è formata da 157 unità-riga (titolari di almeno una coppia di trattamenti, nello stesso mese) e 31 variabilicolonna10 (Figura 4.8). Dove, nell'ordine, la prima colonna fornisce la chiave identificativa del lavoratore (ID), mentre le successive sono la risultante del prodotto delle 3 variabili obiettivo (retribuzione teorica; differenze di accredito; numero mesi coperti) per le 10 modalità di <Evento> {**"MA0", "MA1", .., "MA9", "MB1", .., "MC1"**}. La struttura è del tutto analoga a quella ottenuta con la precedente procedura indicata come: "tipo A" (Figura 4.6).

|    | CO_DACR_CFLAVDIP   freq_MESE   RETRT_MA0 |      | DIFAC_MAO | MESI_MAO | RETRT_MA1 | DIFAC_MA1 | MESI_MA1 | RETRT_MA2 | DIFAC_MA2 | MESI_MA2 | RETRT_MB1 | DIFAC_MB1 | MESI_MB1 |
|----|------------------------------------------|------|-----------|----------|-----------|-----------|----------|-----------|-----------|----------|-----------|-----------|----------|
|    | <b>BGLVLF</b>                            |      |           |          |           |           |          | 2450      | 28        |          | 2450      | 20        |          |
|    | <b>BNCPL</b>                             |      |           |          | 873       | 202       |          | 873       | 370       |          |           |           |          |
|    | <b>BNNVN</b>                             |      |           |          |           |           |          | 1911      | 261       |          | 1911      |           |          |
|    | <b>BNOLN</b>                             |      |           |          |           |           |          | 2769      | 213       |          | 2769      | 105       |          |
|    | <b>BNRGL</b>                             |      |           |          |           |           |          | 2232      | 748       |          |           |           |          |
|    | BNWN****                                 |      |           |          | 2823      | 1020      |          | 17046     | 7756      |          | 17046     | 200       |          |
|    | <b>BRBLC/</b>                            |      |           |          | 1561      | 524       |          | 1561      | 871       |          |           |           |          |
|    | <b>BRBRR</b>                             |      |           |          |           |           |          | 4048      | 659       |          |           |           |          |
|    | <b>BRTSL</b>                             |      |           |          |           |           |          | 1700      | 80        |          | 1700      |           |          |
| 10 | <b>BSSPL/</b>                            |      |           |          | 800       | 602       |          | 800       | 198       |          |           |           |          |
| 11 | <b>BVNVVI</b>                            | 3029 | 101       |          |           |           |          | 15145     | 5756      |          | 12116     |           |          |

**Figura 4.9 –** *Frame* **del** *database* **integrato Diffacr-Base (***post* **procedura tipo B). Variabili di sintesi per evento: Σ retribuzione teorica, Σ differenza accredito, nr. mesi**

Fonte: Elaborazione su archivi Inps 2019 – Emens-Base e Emens-Diffacr

Sempre nella Figura 4.9, in corrispondenza della *sesta riga*, si riportano i dati di sintesi del lavoratore identificato dal codice fiscale criptato: "*BNVVN\*\*\*\**"; le cui fasi iniziali di trasposizione e consolidamento delle informazioni sono state illustrate, rispettivamente nelle Figure 4.7 e 4.8.

Una volta applicate le procedure di consolidamento *tipo A* e *tipo B*, rispettivamente ai due segmenti del *database* integrato (Figura 4.5), il passaggio successivo consiste nell'unire i *file* (aventi struttura comune) corrispondenti ai due collettivi di lavoratori. Il risultato dell'unione fornirà l'*input* per la successiva fase di calcolo degli importi dei trattamenti monetari oggetto di interesse.

Prima di passare in rassegna la strategia di calcolo, occorre però compiere un'ultima operazione: eliminare le sovrapposizioni tra i due collettivi di lavoratori, trattati rispettivamente con le procedure: tipo A e tipo B. A tale scopo, si applica un ulteriore *step* di consolidamento delle informazioni sulle unità appartenenti ad ambedue i due rami (154 soggetti). Anche in questa circostanza, si procede a sommare i valori degli importi

<sup>10</sup> Per necessità di sintesi nella Figura 4.9 si riportano solo 12 colonne, legate alle canoniche 3 le variabili obiettivo per le 4 modalità di evento prescelte: {**"MA0", "MA1", "MA2", "MB1"**}.

delle retribuzioni teoriche<sup>11</sup>, degli accrediti e delle mensilità (distinte) associati ai titolari del trattamento. Nella Figura 4.10 si riportano i valori di sintesi riferiti ai 940 lavoratori (distinti) del campione It-Silc 2020, dove assieme alle tre grandezze obiettivo, compaiono il coefficiente di riduzione "*coef\_rid*" e il suo complemento a 1 in termini percentuali "*dormat*", esaminate nel paragrafo di seguito.

|    | CO DACR CFLAVDIP | freq_mese | Sretrt_ma0 | Sdifac_ma0 | Smesi_ma0 | coef_rid_ma0   domat_ma0 | Sretrt_ma1 | Sdifac_ma1 | Smesi_ma1 | coef_rid_ma1 domat_ma1 |    | Sretrt_ma2 | Sdifac_ma2 | Smesi_ma2   coef_rid_ma2   domat_ma2 |                |    |
|----|------------------|-----------|------------|------------|-----------|--------------------------|------------|------------|-----------|------------------------|----|------------|------------|--------------------------------------|----------------|----|
|    | <b>BCCGR</b>     |           |            |            |           |                          | 1471       | 1295       |           | 0.119646499            | 88 |            |            |                                      |                |    |
|    | <b>BCCGR</b>     |           |            |            |           |                          | 5250       | 4971       |           | 6 0.0531428571         | 95 |            |            |                                      |                |    |
|    | <b>BCCPL</b>     |           |            |            |           |                          |            |            |           |                        |    |            |            |                                      |                |    |
|    | <b>BCHDR</b>     |           |            |            |           |                          |            |            |           |                        |    |            |            |                                      |                |    |
|    | <b>BCMVN</b>     |           |            |            |           |                          |            |            |           |                        |    |            |            |                                      |                |    |
|    | <b>BDGFN</b>     |           |            |            |           |                          |            |            |           |                        |    | 5068       | 779        |                                      | 2 0.8462904499 |    |
|    | <b>BDLBB</b>     |           |            |            |           |                          |            |            |           |                        |    | 4932       | 314        |                                      | 4 0.9363341444 |    |
|    | <b>BGGLS</b>     |           |            |            |           |                          |            |            |           |                        |    |            |            |                                      |                |    |
|    | <b>BGIGDI</b>    |           |            |            |           |                          | 5056       | 4762       |           | 4 0.0581487342         | 94 | 5056       | 4864       |                                      | 4 0.0379746835 | 96 |
|    | <b>BGJDJI</b>    |           |            |            |           |                          |            |            |           |                        |    |            |            |                                      |                |    |
|    | <b>BGJLNI</b>    |           |            |            |           |                          | 5893       | 4977       |           | 6 0.155438656          | 84 |            |            |                                      |                |    |
|    | BGLVLI           |           |            |            |           |                          |            |            |           |                        |    | 2450       | 28         |                                      | 1 0.9885714286 |    |
| 13 | <b>BLATT</b>     |           |            |            |           |                          | 1190       | 396        |           | 2 0.6672268908         | 33 |            |            |                                      |                |    |
| 14 | <b>BLBLSI</b>    |           |            |            |           |                          | 3017       | 2928       |           | 9 0.0294995028         | 97 |            |            |                                      |                |    |
| 15 | <b>BLCBBI</b>    |           |            |            |           |                          | 18010      | 16943      |           | 10 0.059244864         | 94 |            |            |                                      |                |    |
| 16 | <b>BLCSM</b>     |           |            |            |           |                          |            |            |           |                        |    |            |            |                                      |                |    |

**Figura 4.10 –** *Frame* **del** *database* **integrato Diffacr-Base finale (***post* **consolidamento)**

Fonte: Elaborazione su archivi Inps 2019 – Emens-Base e Emens-Diffacr

<sup>11</sup> Per le retribuzioni teoriche si prende a riferimento il valore massimo, in tutti i casi dove la molteplicità dei *record* si associa a uno stesso mese e a uno stesso rapporto di lavoro.

## **5. Maternità e cura dei figli anticipata: applicazione della strategia di calcolo degli importi erogati**

La stima finale del trattamento anticipato dal datore di lavoro per gli eventi di maternità e cura dei figli poggia su quattro capisaldi:

- 1. estrazione ed elaborazione di una serie di dati elementari di sintesi, a livello di singolo individuo, dal *database* integrato di fonte previdenziale: Diffacr-Base;
- 2. donazione di informazioni individuali di reddito dall'archivio integrato di fonte amministrativa (DBAIR);
- 3. perfezionamento del metodo di stima tramite l'uso dell'archivio: Emens-Conguagli;
- 4. abbinamento delle unità con gli individui campione (soggetti) di It-Silc 2020 per la donazione dei rispettivi coefficienti di riporto all'universo e stima del dato aggregato a livello nazionale.

La strategia di calcolo per i punti 1 e 2 si articola a sua volta in:

- i. definizione della quota media annua di retribuzione individuale persa a causa del complesso degli eventi durante il periodo in cui si sono presentati;
- ii. elaborazione del coefficiente di indennizzo medio sull'insieme degli eventi accaduti nell'anno, sempre per singolo lavoratore; i. elaborazione del coefficiente di indennizzo medio sull'insieme degli eventi<br>acceduti pell'anno sempre per singolo lavoratore: per singere archaeore,
- iii. ricostruzione dei mesi di fruizione per gli tutti eventi; rispettività di riporto all'universo e stima della di riporto nazionale.  $\ddot{\text{ii}}$  ricostruzione dei mesi
- iv. donazione del dato individuale di fonte amministrativa relativo allo stipendio netto<sup>12</sup> pagato nell'anno solare al lavoratore e corrispettive mensilità. accaduti nell'anno, sempre per singolo lavoratore; in fruizione per gli tutti di fruizione per gli tutti di fruizione per gli tutti di fruizione per gli tutti di fruizione per gli tutti di fruizione per gli tutti di fruizi abbinamento delle unità con gli individui campione (soggetti) di It-Silc 2020 per la donazione dei

Il primo elemento, ovvero la quota media annua di retribuzione individuale persa, costituisce un termine fondamentale nel calcolo del trattamento in esame. Esso è definito come la quota annua di "retribuzione persa" dal lavoratore in conseguenza del totale degli eventi di maternità (SDIFAC) rispetto al complesso delle retribuzioni teoriche afferenti agli stessi mesi di fruizione  $(SRETR<sub>J</sub>)<sup>13</sup>$ . Formalizzando il discorso la quota si ricava dall'espressione: rispetto al complesso delle retribuzioni teoriche afferenti agli stessi mesi di fruizione ()  $\frac{1}{2}$  do  $\frac{1}{2}$  iv) dominant director del datamento in esame. Esso e  $\overline{\text{S}}$ accaduti nell'anno, sempre per singolo lavoratore; iii) ricostruzione dei mesi di fruizione per gli tutti eventitione del dato individuale di fonte ammedia di fonte ammedia netto allo stipulativo allo stipulativo all<br>District ammendio netto allo stipulativo allo stipulativo allo stipulativo allo stipulativo all'allo stipulati

$$
\overline{dormat_j} = \frac{SDIFAC_j}{SRETRT_j} ,
$$

dove *SDIFAC*<sub>i</sub> =  $\sum_{i=1}^{10}$  *sdifac*<sub>i i</sub> cioè è pari alla sommatoria delle differenze di accredito attribuibili al lavoratore *j-esimo* per l'insieme degli eventi (10 modalità), mentre  $SRETRT_j = \sum_{i=1}^{10} srett_{i,j}$  è dato dall'insieme delle retribuzioni mensili teoriche, ovvero  $\sum_{i=1}^{n}$ sieti $\ell_{i,j}$  e dato dall'insteme delle fortibuzioni mensi (collectione); ovvero il salario che il lavoratore *j-esimo* avrebbe percepito nei mesi (adeguati al mini male ove inferiore) qualora non fossero intervenuti gli eventi tutelati. il salario che il lavoratore *j-esimo* avrebbe percepito nei mesi (adeguati al mini male<br>ovo inferiore) quelere non fossoro intervenuti gli eventi tutolati  $Aov$ e *SDIFAC<sub>i</sub>* =  $\sum_{i=1}^{10}$  *sdifac<sub>i,j</sub>* cioè è pari alla sommatoria delle differenze di accredito ove inferiore) qualora non fos  $\sum_{i=1}^{n}$ 

<sup>12</sup> Ovvero della componente lorda decurtata da imposte e contributi sociali tratta dal Database DBAIR (Figura 5.1). manifestatisi nell'anno, con pesi dati dalla stessa retribuzione persa (differenza di accredito). In delle percentuali indennizzate () della retribuzione persa dal *j-esimo* lavoratore a causa degli eventi

<sup>13</sup> In altri termini è data dal rapporto tra l'ammontare di *retribuzione annua persa* a causa dell'insieme degli eventi assicurati, ovvero la In altri termini è data dal rapporto tra l'ammontare di *retribuzione annua persa* a causa dell'insieme degli eventi assicurati, ovvero la<br>*sommatoria della differenza/accredito* nei mesi in cui è valorizzata, e la retribu sommatoria atena aggerenzaraciones estis fosse verificato alcun evento.  $max$  or  $i \in \{1, 0, 1, 0\}$  and  $sum$   $i \in \{1, 0, 1, 0\}$ 

Il secondo elemento (coefficiente in indennizzo) indicato con  $\overline{cmat_i}$  è una "media ponderata" delle percentuali indennizzate  $(C_{ij})$  della retribuzione persa dal *j-esimo* lavoratore a causa degli eventi manifestatisi nell'anno, con pesi dati dalla stessa<br>retribuzione perse (differenza di accredito). In particolare si dimostra che: retribuzione persa (differenza di accredito). In particolare, si dimostra che: percepito nei mesi (adeguati al mini male ove inferiore) qualora non fossero intervenuti gli eventi percepito nei mesi (adeguati al mini male ove inferiore) qualora non fossero intervenuti gli eventi ongo e Il secondo elemento (coefficiente in indennizzo) indicato con  $\overline{cmat_j}$  è una "media perceptito nei mesi (correctivo in minimizare) matematica con emili perceptito intervenuti gli eventi gli eventi onderata" delle percentuali indennizzate  $(C_{ij})$  della retribuzione persa dal *j-esimo* personalità della esimo tutelati.

13.

=1 cioè è pari alla sommatoria delle differenze di accredito attribuibili al

rispetto al complesso delle retribuzioni teoriche afferenti agli stessi mesi di fruizione ()

$$
\overline{cmat_j} = \frac{cP_j}{s_{DIFAC_j}}
$$
, dove  $CP_j = \sum_{i=1}^{10} C_{ij} \cdot \text{sdif} ac_{ij}$ , mentre  $SDIFAC_j = \sum_{i=1}^{10} \text{sdif} ac_{i,j}$ .

Nella fattispecie, tenendo conto delle percentuali di indennizzo previste per ciascuna modalità-evento dalle attuali disposizioni di legge (Figura 4.3 del § 4), il coefficiente *CP* può essere, genericamente, riscritto secondo la seguente espressione<sup>14</sup>: delle percentuali indennizzate () della retribuzione persa dal *j-esimo* lavoratore a causa degli eventi Nella fattispecie, tenendo conto delle percentuali di indennizzo previste per ciascuna modalità-evento datuspecie, tenenico como dene percentuali di mueninizzo previste per clascuna + (0.3 ∗ 10.3 ∗ 10.3 ∗ 10.3 ∗ 10.3 ∗ 10.3 ∗ 10.3 ∗ 10.3 ∗ 10.3 ∗ 10.3 ∗ 10.3 ∗ 10.3 ∗ 10.4 ∗ 10.4 ∗ 10.4 ∗ 10.4 ∗ 10.4 ∗ 10.4 ∗ 10.4 ∗ 10.4 ∗ 10.4 ∗ 10.4 ∗ 10.4 ∗ 10.4 ∗ 10.4 ∗ 10.4 ∗ 10.4 ∗ 10.4 ∗ 10.4 ∗ 10.4 ∗ 10.4 ∗ 10 la fattispecie, tenendo conto delle percentuali di indennizzo previste per cia dalle attuali disposizioni di legge (trond di serve servestri di leggenericamente *CP* può essere, genericamente, genericamente di composizionale.  $\mu$  puo essere, genericamente, riscritto = (0.3 ∗ \_0) + �0.8 ∗ \_1� + (0.3 ∗ \_2) + (0.3 ∗ \_4) + (1 ∗ \_5)  $\kappa$ , genericallente, riserrito secondo la seguente espressione.  $\frac{1}{2}$  $=$   $\frac{1}{2}$  ,  $\frac{1}{2}$  ,

$$
CP = (0.3 * sdfac_{-ma0}) + (0.8 * sdfac_{-ma1}) + (0.3 * sdfac_{-ma2}) + (0.3 * sdfac_{-ma4}) + (1 * difac_{-ma5})
$$
  

$$
(1 * sdfac_{-ma8}) + (1 * sdfac_{-mb1}) + (0.3 * sdfac_{-mb2}) + (0.3 * sdfac_{-mb3}) + (1 * sdfac_{-mc1})
$$

Il terzo elemento, indicato con "*dmmat<sup>j</sup>* ", rappresenta il numero di mesi (distinti) nell'anno che hanno dato luogo a una differenza di accredito a beneficio del j-esimo lavoratore, in conseguenza del presentarsi di uno o più eventi. terzo elemento, indicato con "dmmat<sub>i</sub>", rappresenta il numero di mesi (distinti) hanno di accordo dato luogo a una differenza di accore di accore, in conseguenza di accore, in conseguenza di accordo del *j*-esimo la v-esimo la v-esimo la v-esimo la v-esimo la v-esimo la v-esimo la v-esimo la v-esimo la elemento, indicato con "*dmmat*", rappresenta il numero di mesi (distinti)  $\sum_{i=1}^{n}$  costituito, il primo step annum<sub>i</sub>, suppressent to malitate an ilitar (sistem)  $\frac{d}{dt}$  in consequenza del presentarsi di uno o niù eve Il primo passine d'attraverso de la terre o più viventi.  $\text{inti.}$ hanno dato luogo a una differenza di accredito a beneficio del *j-esimo* lavoratore, in conseguenza del

Il quarto elemento della strategia di calcolo, ovvero la donazione dell'informazione fiscale sullo stipendio annuo netto (si veda anche Figura 5.1), costituisce il primo *step* della strategia d'integrazione che condurrà alla stima finale del fenomeno. Il terzo elemento, indicato con "", rappresenta il numero di mesi (distinti) nell'anno che hanno della strategia di calcolo, ovvero luogo a beneficio della strategia di calcolo, ovvero d'integrazione che condurrà alla stima finale del fenomeno. Il primo passo d'integrazione (*data fusion 1*) si realizza poi attraverso un *record linkage,* con Il quarto elemento della strategia di calcolo, ovvero la donazione dell'informazione iscale sullo stipendio annuo netto (si veda anche Figura 5.1), costituisce il primo step Il primo primo annuo neuro (privede annuo 1 gard c.1), economico il primo siep ella strategia d'integrazione che condurrà alla stima finale del fenomeno.

Il primo passo d'integrazione (*data fusion 1*) si realizza poi attraverso un *record* linkage, con chiave di aggancio (matching key) fornita dal codice fiscale  $(cf)$  del titolare del trattamento, permettendo l'abbinamento delle unità relative alle fonti: "DBAIR" e "DBIDB" (Diffacr-Base). A livello di contenuto, le informazioni base di natura previdenziale del *database* Diffacr-Base (*cmat*, *dormat*, *dmmat*) si fondono con d'integrazione che condurrà alla stima finale del fenomeno. quelle fiscali/amministrative del *database* DBAIR (reddito netto annuo e mensilità pagate) per dar luogo a nuove variabili (variabili derivate) che consentiranno la stima *della differenza differenza differenza differenza accreditori nei mesi in cui è valorizzata, e la retribuzione teorica spettante nello stesso periodo qualor nello stesso periodo qualor non si fosse verificato al cui è val* Il primo passo d'integrazione (data fusion 1) si realizza poi attraverso un *record* **annumo e e agattero** (*matering neg)* forma aur cource riscute (vj) aer itolare del trattamento, permettendo l'abbinamento delle unità relative alle fonti: lenomeno *(aala processing)*. **Electricare di insieme degli eventi altribuzione annua persane annua persa** a causa dell'insieme degli eventi assicurati assicurati assicurati assicurati, ovvero la *sommatoria della sommator annio* passo a integrazione *(aaia jasion 1)* si realizza poi attraverso un record fiscali/amministrative del *database* DBAIR (reddito netto annuo e mensilità <sup>14</sup> Da notare che la modalità '*MA9*' non compare all'interno degli eventi usufruiti dal collettivo osservato (It-Silc 2020) d'integrazione che condurrà alla stima finale del fenomeno. Il condurrà alla stima finale del fenomeno. Il con Il primo passo d'integrazione (*data fusion 1*) si realizza poi attraverso un *record linkage,* con

età 16+) appartenenti al campione effettivo It-Silc 2020, cioè riferiti alle sole famiglie *matching* esatto con i codici fiscali, serve poi a collegare le informazioni dell'archivio Emens-Conguagli per migliorare il processo di stima. Ciò si realizza tramite il confronto delle (nuove) variabili da esso derivate con quelle ottenute al passo precedente. Infine, l'ultima operazione di integrazione (*data fusion 3*) permette di abbinare i coefficienti Il secondo passo di integrazione (data fusion 2), ottenuto sempre attraverso un di riporto all'universo delle unità campionarie titolari della prestazione (soggetti di intervistate. Per esse, infatti, si dispone dei pesi finali *post* calibrazione. Da notare che la dimensione totale del campione effettivo It-Silc 2020, riferito ai soggetti con 16 anni e più, è pari a 25.411 unità (pari a circa 1/3 del campione teorico). Il secondo passo di integrazione (data fusion 2), ottenuto sempre attraverso un  $\overline{O}$  S1 1

<sup>14</sup> Da notare che la modalità "MA9" non compare all'interno degli eventi usufruiti dal collettivo osservato (It-Silc 2020).

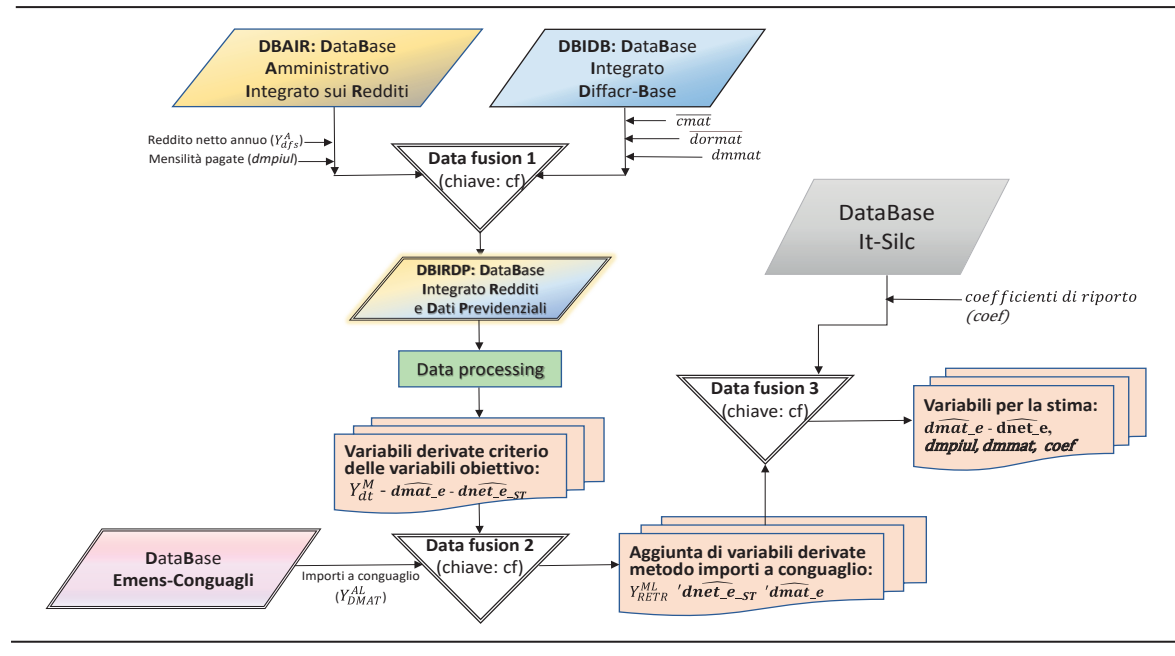

Figura 5.1 – Schema integrazione di più fonti per la stima dell'indennità di maternità anticipata

Dalla fonte fiscale integrata si ricavano, come detto in precedenza, le informazioni di base relative al reddito netto annuo versato in busta paga al lavoratore dipendente e rispettive mensilità pagate. Informazioni che, unite a grandezze obiettivo della fonte previdenziale (Diffacr-Base), permettono la ripartizione del reddito in busta paga tra le due componenti: retribuzione e indennità per maternità e congedi parentali na le due componenti. Icanouzione e matemati per matemati e congedi parendari (integrazioni al reddito). La ripartizione tra le suddette componenti può essere ulteriormente frazionata, usando la seguente formula di scomposizione del reddito: (integrazioni al reddito). La ripartizione tra le suddette componenti può essere pagate informazioni che, unite a grandezza obiettivo della fonte previdenziale (Diffactivo), **delle variabili obiettivo:** ricava ulteriormente frazionata, usando la seguente formula di scomposizione del reddito: può essere ulteriormente frazionata, usando la seguente formula di scomposizione del reddito: **D**ata**B**ase fonte fiscale integrata si ricavano, come detto in precede relative al reddito al reduction al redditore in bushing paga al la lavoratore mensione mensione mensione mensione mensione mensione mensione mensione mensione mensione mensione mensione mensione mensione mensione mensione ative al reddito netto annuo versato in busta paga al lavor

reddito annuo in busta paga = [retribuzione piena nei mesi dove non vi sono verificati gli eventi] + anto annuo in bustu puga = [verrbuzione pena nevi mest abve non vi sono berrj tsati gu eventi] -<br>| [retribuzione parziale nei mesi di riduzione della busta paga a causa degli eventi]  $\alpha$  $\sum_{i=1}^{n} a_i$  and  $\sum_{i=1}^{n} a_i$   $\sum_{i=1}^{n} a_i$  and  $\sum_{i=1}^{n} a_i$  $\left[$ indennità per maternità  $e/o$  congedi parentali anticipate nell'anno dal datore $\left.\right]$ 

Formalizzando il discorso, l'espressione può essere riscritta nell'ordine come: Formalizzando il discorso, l'espressione può essere riscritta nell'ordine come: = [ ] + Formalizzando il discorso, l'espressione può essere riscritta nell'ordine come:

$$
Y_{dfs}^{A} = [Y_{dt}^{M} \cdot (dmpiul - dmmat)] + [Y_{dt}^{M} \cdot (1 - \overline{dormat}) \cdot dmmat] + [Y_{dt}^{M} \cdot \overline{cmat} \cdot \overline{dormat} \cdot dmmat] =
$$
  
=  $Y_{dt}^{M} \cdot (dmpiul - \overline{dormat} \cdot dmmat) + Y_{dt}^{M} \cdot \overline{cmat} \cdot \overline{dormat} \cdot dmmat =$   
=  $Y_{dt}^{M} \cdot (dmpiul - \overline{dormat} \cdot (1 - \overline{cmat}) \cdot dmmat)$  [1]

 $\mathcal{L} \left( \mathcal{L} \right)$ 

Da cui si ottiene: Da cui si ottiene: ∙ � − ���������� ∙ (1 − �������) ∙ �  $\sin \theta$  ottiene:

$$
Y_{dt}^{M} = Y_{dfs}^{A} / (dmpiul - (1 - \overline{cmat}) \cdot \overline{dormat} \cdot dmmat)
$$
 [2]

Dove: Dove: ove  $vec:$ 

 $Y_{dfs}^A$ : reddito netto annuo versato in busta paga al lavoratore dipendente (fonte: DBAIR)

and the contract of the

 $Y_{dt}^{M}$ : retribuzione mensile netta teorica da lavoro dipendente in ipotesi di assenza di eventi (variabile derivata) d'integrazione che condurrà alla stima finale del fenomeno.  $\frac{1}{at}$ . I hanno dato luogo a una differenza di accredito a beneficio del *j-esimo* lavoratore, in conseguenza del  $Y_{dt}^M$ : retribuzione mensile netta teorica da lavoro dipendente in ipotesi di assenza di<br>synti (verishile derivate)  $eV$ 

*dmpiul*: numero di mesi retribuiti (fonte: DBAIR)  $\mathbf{r} = \mathbf{r} \cdot \mathbf{r}$  ,  $\mathbf{r} = \mathbf{r} \cdot \mathbf{r}$  ,  $\mathbf{r} = \mathbf{r} \cdot \mathbf{r}$  ,  $\mathbf{r} = \mathbf{r} \cdot \mathbf{r}$  ,  $\mathbf{r} = \mathbf{r} \cdot \mathbf{r}$ dmpiul : numero di mesi retribuiti (fonte: DBAIR)  $\mathcal{L}(\mathbf{p}, \mathbf{p}, \mathbf{p}, \mathbf{p}, \mathbf{p})$ de attuali disposizioni di legge (tavola 1 del <sub>8</sub> 4), il coefficiente *CP* può essere, genericamente *C* 

16 marcas di mogi interessati ogli eventi di moternità e euro dei fi *dmmat* : numero di mesi interessati agli eventi di maternità e cura dei figli (fonte:<br>ffact-Base) Diffacr-Base) permettendo la bina mento delle unità relative alle unità relative alle fonti delle fonti di relative.<br>Complete  $\lbrack \text{factor-Base} \rbrack$  $\overline{1}$ stipendio annuo netto (si veda anche figura 5.1), costituit annuncia strategia e il primo step della strategia dmmat : numero di mesi interessati agli eventi di maternità e cura dei figli (fonte:  $rac{1}{\sqrt{1-\frac{1}{\sqrt{1-\frac{1}{$ eto di mesi metessati agli eventi di materinta e cura dei rigii (ionte. : retribuzione mensile netta *teorica* da lavoro dipendente in ipotesi di assenza di eventi (variabile

dormat : quota parte della componente retributiva persa in media a causa degli  $(D\text{H}\text{1}\text{a}\text{c}\text{I}-\text{base})$ <sup>n</sup>, eventi (Diffacr-Base)<sup>15</sup>; Il primo passo d'integrazione (*data fusion 1*) si realizza poi attraverso un *record linkage,* con chiave di aggancio (*matching key*) fornita dal codice fiscale (*cf*) del titolare del trattamento,  $\sum_{i=1}^n$ Il terzo elemento, indicato con "", rappresenta il numero di mesi (distinti) nell'anno che (1 ∗ \_8) + (1 ∗ \_1) + (0.3 ∗ \_2) + (0.3 ∗ \_3) + (1 ∗ \_1)  $\text{Base})^{15}$ ;

 $\frac{1}{\text{const}}$ : tasso medio di indennizzo del reddito riconosciuto dall'Inps per il complesso dei trattamenti (fonte: Diffacr-Base).  $\sum_{i=1}^{n}$  $\overline{cmat}$ dei tratta  $\overrightarrow{at}$ : tasso medio di indennizzo del reddito riconosciuto dall'Inps per il complesso Da cui si ottiene:  $\overline{cmat}$ : tasso medio di indennizzo del reddito riconosciuto dall'Inps per il complesso

Prendendo, nuovamente a riferimento, il caso del lavoratore identificato col codice cale (criptato) "BNVVN\*\*\*\*", si osserva che il suo reddito netto annuo in busta paga <sup>4</sup><sub>s</sub>) è pari a 23.285 euro ed è corrisposto in 12 mensilità (*dmpiul*). Considerato che il periodo complessivo coperto per gli eventi maternità e cure parentali (dmnat) è uguale a 12 mesi, che la percentuale media annua di riduzione della componente retributiva  $t_{\text{max}}$  della sommatoria dogli oventi  $(\overline{t_{\text{max}}})$  della 57.0% che il tasso modio di a 12 mesi, enc la percentuale media annua di Hudzione della componente retributiva<br>a causa della sommatoria degli eventi ( $\overline{dormat}$ ) è del 57,0%, che il tasso medio di commissione del reduno (muento zo) riconosciuto dall'inps (chiac) si attesta al 00,470, si perviene, tramite l'espressione [2], alla retribuzione mensile netta teorica in assenza di eventi del valore esatto di: fiscale (criptato) "BNVVN\*\*\*\*", si osserva che il suo reddito netto annuo in busta paga  $(Y_{dfs}^A)$  è pari a 23.285 euro ed è corrisposto in 12 mensilità (*dmpiul*). Considerato che il ISTUTTUTO NAZIONALE DI STATISTICA E L' *annuo* e *mensilità pagate*) per dar luogo a nuove variabili (variabili derivate) che consentiranno la <sup>13</sup> In altri termini è data dal rapporto tra l'ammontare di *retribuzione annua persa* a causa dell'insieme degli eventi assicurati, ovvero la *sommatoria della differenza/accredito* nei mesi in cui è valorizzata, e la retribuzione teorica spettante nello stesso periodo qualora non si fosse verificato alcun integrazione del reddito (indennizzo) riconosciuto dall'Inps  $(\overline{cmat})$  si attesta al 60,4%;  $\mathbf{r}$ 1scale de che che conduite conduit alla stima finale del fenomeno. Il primo passo d'integrazione (*data fusion 1*) si realizza poi attraverso un *record linkage,* con  $p_{\rm r}$  $\frac{1}{2}$  fiscale (criptato) " $BNIVIN***$ " si osserva che il suo reddito netto annuo in busta paga  $(s)$  and  $(s)$  and  $s$  2.1), costituities in primo step della strategia  $(s)$  in primo step della strategia strategia strategia strategia strategia strategia strategia strategia strategia strategia strategia strategia strat  $\left(\frac{Id_{fS}}{d} \right)$  c part a 23.265 curv cu c media annua di riduzione della componente retributiva a causa della sommatoria degli eventi  $\mathsf{enc}$  a riferimento, Prendendo, nuovamente a riferimento del la volta del collado de la corriente del la corriente del decembre del <br>Considerato che il periodo compressivo coperio per gri eventi materima e care paremari (ammar) e agadie a 12 mesi, che la percentuale media annua di riduzione della componente retributiva a causa della sommatoria degli eventi ( $\overline{dormat}$ ) è del 57,0%, che il tasso medio di  $D_{\text{non}}$  $\mathcal{L}$  per viene, tranne i espressione  $\mathcal{L}$ <sub>1</sub>, and retriouzione mensite netta teorica in assenza di cycliti dei valore esatto di.

$$
Y_{dt}^M = 23.285/[12 - (1 - 0.604) \cdot 0.570 \cdot 12] = 2.505,85 \in
$$

 $I_{\text{max}}$ reddituali spettanti al lavoratore si ottengono facilmente tramite l'equazione [1]: Una volta determinato il valore di suddetta retribuzione mensile teorica, le tre componenti *della differenza/accredito* nei mesi in cui è valorizzata, e la retribuzione teorica spettante nello stesso periodo qualora non si fosse verificato alcun = 23.285/[12 − (1 − 0,604) ∙ 0,570 ∙ 12] = 2.505,85 € Una volta determinato il valore di suddetta retro di suoi il mensile teorica, le tre componenti reddituali anottonti al lavoratoro si ottonogono foglimonto tromito l'oggiorno [1]. spettanti al lavoratore si ottengono facilmente tramite l'equazione [1]:

anticipata) retribuzione piena annua nei mesi senza eventi $^{16} = Y_{dt}^M \cdot (d {m p i u l} - d {m m a t}) = 0 ∈ \n$ 

retribuzione parziale annua nei mesi di riduzione in busta paga = Y $_{dt}^M \cdot \big(1 - \overline{dormat}\big) \cdot dmmat =$ spettanti al la retra ∙ ( − ) = 0 €  $= 12.930 \text{ } \in$ ∙ ������� ∙ ���������� ∙ = 10.355 €

indennità annua per maternità e/o congedi parentali = Y $_{dt}^M \cdot \overline{cmat} \cdot \overline{dormat} \cdot {dmmat} = 10.355$  € *inder* 

cui si è fatto ricorso (numero mensilità). Nell'esempio citato, il valore esatto dell'indennità  $16$  Nellell'esempio utilizzato tutti i mesi del calendario sono a retribuzione paraziale, per cui questa componente è nulla. Per cui questa componente è nulla a retribuzione para internatione para internatione è nulla. P Il valore (medio) dell'indennità mensile di maternità e congedi parentali (dmat\_e), oggetto di studio unitamente alle mensilità di fruizione (dmmat), si ottiene semplicemente dal rapporto tra l'ammontare annuo versato dal datore per il trattamento anticipato e il periodo a congedi periodo a mensile in media è pari a 862,95 euro. Il valore corretto della retribuzione media mensile (dnet\_e), altra variabile *target*, si ricava sommando le due componenti retributive annue rapporto tra i ammontare annuo parziale e totale, rispettivamente nei periodi con o senza eventi, rapportata ai mesi retribuiti  $(dmpiul)$ . Nell'esempio di cui sopra essa corrisponde a 1.077,50 euro (valore esatto). rapporto tra l'ammontare annuo versato dal datore per il trattamento anticipato e il periodo a cui si è fatto ricorso (numero mensilità). Nell'esempio citato, il valore esatto dell'indennità con contracto incidential, rue coempio citato, il valore coatto dell'independentiale.<br>Nel 1980 06006 quelle l'un lors corretto della retribuzione modie mengile. mensile in media è pari a 862,95 euro. Il valore corretto della retribuzione media mensile studio unitamente alle mensilità di fruiti di fruiti di fruiti di fruiti di fruiti di fruiti di fruiti di fruiti di fruiti di fruiti di fruiti di fruiti di fruiti di fruiti di fruiti di fruiti di fruiti di fruiti di fruit  $($ umphur). Twis coemple un euroopia essa corrisponde a 1.077,00 care  $($ ratere csatte).

delle percentuali indennizzate () della retribuzione persa dal *j-esimo* lavoratore a causa degli eventi

 $\mathcal{P} = \mathcal{P}(\mathcal{P} | \mathcal{P})$ 

commissi all'80% della retribuzione globale spettata in assenza dell'evento e per il per il per il per il per<br>Senza dell'evento e per il per il per il per il per il per il per il per il per il per il per il per il per il

<sup>16</sup> Nell'esempio utilizzato, tutti i mesi del calendario sono a retribuzione parziale, per cui questa componente è nulla. 15 Il suo complemento a 1 rappresenta invece la quota parte della busta paga associata alle sole giornate/ore lavorate, ovvero retribuita. annua globale (nei periodi con o senza eventi) tra le componenti "mensile" e "tredicesima" e "tredicesima" e "<br>Desenza eventi "mensile corrente" e "tredicesima" e "tredicesima" e "tredicesima" e "tredicesima" e "tredicesi deve essere riparametrata come di seguito:

Il volta determinato il valore di suddetta retribuzione inensile teoriea, le de componenti redurtati spettanti al lavoratore si ottengono facilmente tramite l'equazione [1]: Una volta determinato il valore di suddetta retribuzione mensile teorica, le tre componenti reddituali

 $s$ pendini di favoratore si ottengono racimiente tramite i equazione  $[1]$ .<br>ratribuzione niena annua nei mesi senza eventil $6 - V^M$  . (dmniul – dmmat) –  $0 \text{ f}$ . retribuzione piena annua nei mesi senza eventi $^{16}=Y_{dt}^M\cdot (dmpiul-dmmat)=0$   $\in$ 

 $r$ etroi $b$ zuziosue perceicalesammaeu.neiesresriodi midaretiomèeicuknastiatpa.gon cist $\lesssim$ fo $\cdot$ NuIT+Foloreneastr $)$ schremsriet $=$ 

$$
= 12.930 \ \epsilon
$$

indennità annua per maternità e/o congedi parentali =  $Y_{dt}^M \cdot \overline{cmat} \cdot \overline{dormat} \cdot dmmat = 10.355 \in$ 

III prolord i(medio) diekloodepositizi oensiste dompticati ta adongesti patentali (stohautee), oggette di della tredice che sociologicale completativo completativa viene stabiliste che solo nel periodo del regiono di d'<del>ammontare, annu</del>n versata ga ha dorfrive all'<del>u attamen</del>to al tituli del 4 al periode d'ell'i fed feusi ficor unitiero mensional esempio chalo il valore esalio dell'alle dirigita di leggie di filmo della contr spettata in assenza dell'evento e per il restante 20% a carico dell'aggiorno e per il restaurazione dell'evento<br>Spettata in assenza di evento e per il restante 20% a carico della fiscattivi uorra trourosonna o rorativo rateo. Eu trorinativa vigolite siao misuo e le solo fiei periodo a c<br>l'ammontare annuo versato da Idamer per il trattamento anticipato e il periodo a cui si è fatto ricorso drinaternità obongatoria sriia uitito ana inaggiorazione del ratco intero di tredicesima.<br>Coumero mensilità), Nell'esempio gitoto, il volore esetto dell'indeppitò mensile in medio è peri e obbligatoria si ha diritto alla maggiorazione della maggiorazione della retribuzione giobale<br>862.05 euro, il volore corretto della retribuzione media mensile (dnet e), eltre veriabile tercet, si competizioni dell'essa dell'evento e per il restante 20% di carlico del datore vullabre di setta<br>Della retribuzione globale spettata in assemble speciale speciale della repettivismente pei periodi ricava sommando ic duc componenti (numero mensilità). Nell'esempio citato, il valore esatto dell'indennità mensile in media è pari a 862,95 euro. Il valore corretto della retribuzione media mensile (dnet e), altra variabile target, si<br>spettata in assenza dell'evento è per il restante (li a carico del datore variabile target, si ricava sommando le due componenti retributive annue parziale e totale, rispettivamente nei periodi

con a senza eventi calpportata la imesi nata buiti (*dmpiul*) sud di casti upid di sui sopra dissa corrisponde essa implicitamente in calcolo della musica controlle della caso della caso propositione della caso propositione della

retribu<del>zione ameni</del>o glibale mperizione di con o senza eventisi tra le componenti "mensile" corrente" e "tredicesima" deve essere riparametrata come di seguito: essa implicitamente include i ratei di dedicesima (se previsti), mentre la suddivisione della retribuzione della retribuzione annua globare (nei periodi con o senza eventi) tra le componenti "mensile <sup>nu</sup> corrente re reducesimal deve essere ri rg<sub>ma</sub>misur<sub>a</sub>tta <del>camoch</del>' essamadi80% ndella=reutibuzione globale minettata in assenza di elli a termioà e oper il anstante tal)% a carico del datore<sup>17</sup>. III procedimento di scomposizione isi complica gualora si intenda isolare il valore idella tredicesima o relativo rateo. La normativa vigente stabilisce che solo nel periodo di maternità obbligatoria si ha diritto alla maggiorazione del rateo intero di tredicesima, unitamente all'indennità,

dmal\_a fortfful<del>anda codcolnadell</del>'stodentininan(inipata itàstaendeluticsatad dasnaprecidentef. potichipatsisa dimplicitamente in(cludet ierate) di **se dice**sima (sedprevisti), mensitee la suddivisione della retribuzione anticipata) ale (nei periodi con o senza eventi) tra le componenti "mensile corrente" e "tredicesima"

deve essere riparametrata come di seguito:<br>  $Y_{DMAT} = d_{mat}e \cdot d_{mmat} = 10.320 \text{ E}$  (indennità anticipata di maternità e c.f. annua di  $\frac{\partial f_{\theta}}{\partial \theta}$   $\frac{\partial f_{\theta}}{\partial t}$   $\frac{\partial f_{\theta}}{\partial t}$   $\frac{\partial f_{\theta}}{\partial t}$   $\frac{\partial f_{\theta}}{\partial t}$   $\frac{\partial f_{\theta}}{\partial t}$   $\frac{\partial f_{\theta}}{\partial t}$   $\frac{\partial f_{\theta}}{\partial t}$   $\frac{\partial f_{\theta}}{\partial t}$   $\frac{\partial f_{\theta}}{\partial t}$   $\frac{\partial f_{\theta}}{\partial t}$   $\frac{\partial f_{\theta}}{\partial t}$   $\frac{\partial f_{\theta}}{\partial t}$   $\frac{\partial f_{\theta}}{\partial$  $\text{anticipata}$   $\left| \int_{dfs}^{y} Y_{DMAT}^d \right|$  (12) to decenno cui il datore specifica prevista datore di lavoro è tenuto eventualmente di lavoro è tenuto eventualmente di lavoro è tenuto eventualmente di lavoro è tenuto eventualmen anticipata)  $\hat{Y}_{\text{DMAT}}^{\text{W}} = d_{\text{DMAT}}^{\text{W}} = d_{\text{DMAT}}^{\text{W}} = 10.320 \text{ E}^{\text{W}}$  (indennità anticipata di maternità e c.f. annua da valore

 $\frac{dnet}{dmdt}e \stackrel{\text{def}}{=} \overline{Y}_{dt}^{a}$ .  $\overline{C}^{m}$   $\overline{C}^{m}$   $\overline{C}$   $\overline{C}$ **Enticipata**) dnet  $e_{ST}$  dmpiul = 12.000 euro (retribuzione annua corretta senza tredicesima da arrot.)  $\frac{P_{DNET}}{P_{DRT}}$  $a$  include  $e_{\sigma}$ st  $\overline{\nabla}M$   $\frac{0}{2}$   $\frac{1}{2}$  and  $\overline{a}$  denote  $\sigma$  and  $\overline{a}$  in denotes an  $\overline{c}$ anticipata)<br>dnet e si <del>Mound (*vars* vonat</del> = 862,95 euro (findennità mensile esatta di maternità e c.f. anticipata)  $d$   $\widehat{m}$   $d\widehat{p}$  errotondata di maternità e c.f.  $d$   $\widehat{m}$   $d\widehat{m}$   $d\widehat{r}$   $d\widehat{r}$   $d\widehat{r}$   $d\widehat{r}$   $d\widehat{r}$   $d\widehat{r}$   $d\widehat{r}$   $d\widehat{r}$   $d\widehat{r}$   $d\widehat{r}$   $d\widehat{r}$   $d\widehat{r}$   $d\widehat{r}$   $d\widehat{r}$   $d\$ 

 $\frac{1}{2}$  =  $\frac{1}{2}$   $\frac{1}{2}$ arrot.)<br>Il difeovemplemento a 1 rappresenta invece la quota parte **gells** busta pagatassociete si laval cejenteto/erel lavorate orte tribuita **d d'Evorre le nort de l'apprésenta invecc la quota parre Gol5 bretr pagétare chercalis relle contenue d'avaler<br><sup>16</sup> Nell'esempio utilizzato tutti i mesi del calendario sono a retribuzione parziale, per cui questa componen** 

<sup>16</sup> Nell'esempio utilizžato tutti i mesi del calendario sóno a retribuzione parziale, per cui questa componente è nulla.<br><sup>17</sup> Per semplicità di calcolo non si tiene conto dell'ulteriore specifica prevista dalla normativa, '' Per semplicità di calcolo non si tiene conto dell'ulteriore specifica prevista dalla normativa, secondo cui il datore di lavoro è tenuto eventualmente<br>a integrare parte della retribuzione ridotta non coperta dall'INPS i

Le componenti evidenziate in grassetto costituiscono, insieme alla mensilità *dmpiul* e *dmmat*, le componenti di base per la stima finale del trattamento previdenziale e della retribuzione corretta<sup>Ri</sup>. In particolare, la procedura (gerarchica) di calcolo isola dapprima la componente  $d\widehat{mat}e$  soggetta ad arrotondamento alla decina, in seguito determina la componente retributiva corretta  $d\widehat{net\_e}_{-ST}$ , scorporata dalla tredicesima e a sua volta arrontandata; e infine ricava, per differenza, la componente relativa alla tredicesima o I video i metodo descritto descritto de sulla variabili obiettivo  $100$ e *ammal*, ie componenti di dase per la stimi<br>Istituto nazionale di statistica e componenti di base per la stima finale dei trattamento previdenziale e della retribuzione corretta<sup>18</sup>. In particolare, la procedura (gerarchica) di ca  $\sum_{i=1}^{n}$ relativi ratei:  $d\widehat{aIcoa}\_e$ . ISTITUTO NAZIONALE DI STATISTICA<br>Tettibuzione corretta eli staticolare, la procedura (gerarchica) di calcolo isola dapprima <sup>XX</sup> scarpouzione eorienta da partie da sua volta arrontandata; e indicarporata; e infine ricava, per differenza, la relativa alla tredicesima di distributiva correcto due con ponente retributiva corretta  $\textit{dnet\_e}_{-ST}$ , scorporata dalla tredicesima e a sua volta

I risultati sin qui ottenuti col metodo de tratte dall'archivio *Diffacr-Base* e arricchito dalle informazioni della fonte amministrativa sui redditi (DBAIR), sono stati poi incrociati con quelli desumibili dall'archivio Emens-Conguagli. Vi è da sottolineare come quest'ultima fonte, sebbene presenti problemi di copertura per quegli eventi che esulano dal suo campo di rilevazione, cioè esterni a: {"MA0", dell'archivio *Emens-Conguagli* non presenta alcuna difficoltà operativa e pertanto, per ragioni di  $\sum_{i=1}^n$  in  $\sum_{i=1}^n$   $\sum_{i=1}^n$   $\sum_{i=1}^n$ dell'archivio *Emens-Conguagli* non presenta alcuna difficoltà operativa e pertanto, per ragioni di  $\frac{1}{2}$ strazione della schema per l'elaborazione della schema per l'elaborazione delle informazione delle informazione delle informazione delle informazione delle informazione delle informazione delle informazione delle I risultati sin qui ottenuti col metodo descritto, cioè basato sulle variabili obiettivo<sup>19</sup> tratte relativi ratei: *dalcoa\_e*.<br>I risultati sin qui ottenuti col metodo descritto, cioè basato sulle variabili obiettivo<sup>19</sup> "MA1", "MA2", "MB1"}, risulta più precisa nell'assegnare i valori dell'indennità di nalle dall'alchivio *Diffuer-buse* e afficentio dalle informazioni della fonte animifistrativa

spazio, verrà tralasciata l'illustrazione dello schema per l'elaborazione delle infomazioni su base

: reddito imponibile annuo versato in busta paga al lavoratore dipendente (fonte: DBAIR)

: reddito imponibile annuo versato in busta paga al lavoratore dipendente (fonte: DBAIR)

individuale. Prendendo, dunque, a riferimento il collettivo dei titolari con soli eventi in comune tra I/Per semplicità di calcolo non si tiene conto dell'ulteriore specifica prevista dalla normativa, secondo cui il datore di lavoro è tenuto eventualmente a integrare parte della retribuzione ridotta non coperta dall'INPS in 17 Per semplicità di calcolo non si tiene conto dell'ulteriore specifica prevista dalla normativa, secondo cui il datore di lavoro è tenuto

<sup>18</sup> Nel calcolo del trattamento previdenziale di maternità abbiamo, inoltre, imposto il vincolo che l'importo lordo annuo indennizzato non possa superare il limite massimo rappresentato dalla differenza di accredito annua, cioè la perdita di reddito lordo per il complesso degli eventi. Tale aggiustamento complica la formula di calcolo e impone un procedimento, a ritroso, a partire dal valore lordo erogato degn évenu. Tale agglusiamento complica la formula di calcolo è impolle un procedimento, a fitroso, a partire dal valore forto erogato<br>per derivare successivamente le variabili retributive (mensile e tredicesima). Ciò in a glio, illustrato di seguito.

<sup>19</sup> Differenze di accredito, retribuzione teorica, percentuali medie di indennizzo, e mensilità erogate per le varie tipologie di evento. −

maternità e cura dei figli. La procedura di consolidamento dell'archivio Emens-Conguagli non presenta alcuna difficoltà operativa e pertanto, per ragioni di spazio, verrà tralasciata l'illustrazione dello schema per l'elaborazione delle infomazioni su base individuale. Prendendo, dunque, a riferimento il collettivo dei titolari con soli eventi in comune tra i due archivi Difface-Base e Conguagli, ovvero interni ai quattro ora citati, si può dimostrare che su 931 beneficiari, ben 519 possiedono le stesse modalità-evento e pertanto risultano comparabili. Una volta agganciati i valori dei conguagli dell'omonimo archivio Emens con le informazioni amministrative sui redditi, si è in grado di riformulare l'equazione [1] di scomposizione del reddito secondo: i due archivian, ovir *DIF possicuono* il susse induanta-collito i pertanto risultano internationale che superior individuale duale computeri, or rico interni ui quanto dia erana, si può annostrato i due archivitati, ovienti possibuono il susse inolianta-e vento e pertanto risultano di trattro ora citati e s<br>
di trattro ora che sulla che sulla che sulla che sulla che sulla che sulla che sulla che sulla che sulla che i due archivi *Diffacr-Base* e *Conguagli*, ovvero interni ai quattro ora citati, si può dimostrare che su che su 931 beneficiari, ben 519 possiedono le stesse modalità-evento e pertanto risultano (*DBAIR*), sono stati poi incrociati con quelli desumibili dall'archivio *Emens-Conguagli*. Vi è da  $\frac{1}{2}$ (*DBAIR*), sono stati poi incrociati con quelli desumibili dall'archivio *Emens-Conguagli*. Vi è da sottolineare come quest'ultima fonte problemi di contente problemi di copertura per quegli este dell'alternativo esula di rilevazione di rilevazione di rilevazione di risulta più precisa di risulta più precisa di risulta pi<br>Di precisa più precisa più precisa più precisa più precisa precisa più precisa più precisa più precisa più pre e informazioni amministrative sui redditi, si è in grado di riformulare l'equazione [1] di volta agganciati i valori dei conguagli dell'omonimo archivio Emens con le informazioni amministrative sui redditi, si è in grado di riformulare l'equazione [1] di scomposizione del reddito

$$
Y_{dfs}^{AL} = [Y_{RETR}^{AL} + Y_{DMAT}^{AL}] = [Y_{RETR}^{ML} \cdot dmpiul] + [Y_{DMAT}^{AL} \cdot dmmat]
$$
  
\n
$$
Y_{RETR}^{AL} = Y_{dfs}^{AL} - Y_{DMAT}^{AL}
$$
  
\n
$$
Y_{RETR}^{ML} = [Y_{dfs}^{AL} - Y_{DMAT}^{AL}] / dmpiul
$$
\n
$$
\tag{3}
$$

Dove:  $\mathbf{p}_0$ an a  $\mathcal{L} = \mathcal{L}$ Dove:

 $Y_{dfs}^{AL}$ : reddito imponibile annuo versato in busta paga al lavoratore dipendente (fonte: DBAIR)

 $\frac{V_{DMAT}}{V_{DMAT}}$ : indennità lorda annua di maternità c.f. a conguaglio del lavoratore titolare (fonte: Emens-Conguaglio)  $\mathbf{c}$   $\mathbf{c}$   $\mathbf{c}$ fonte: Emer

′ : retribuzione (parziale e totale) imponibile annua (variabile derivata come differenza delle  $\sum_{i=1}^{n}$ Per riportare i suddetti termini al netto della tassazione e scorporare, al tempo stesso, la ′ : retribuzione (parziale e totale) imponibile annua (variabile derivata come differenza delle  $\hat{p}_{\text{ZTR}}^{\text{ZTR}}$ : retribuzione (parziale e totale) imponibile annua (variabile derivata come differenza Per riportare i suddetti termini al netto della tassazione e scorporare, al tempo stesso, la delle prime due)  $\eta$  $\text{prime}$  due  $t_{\text{max}}$  $V_{\text{V}}^{AL}$  and  $V_{\text{V}}^{AL}$  $\frac{1}{2}$ e totale e totale e totale e totale e totale derivata come differenza delle annua due differenza delle annua due di prime due)  $Y_{RETR}^{AL}$ : retribuzione (parziale e totale) imponibile annua (variabile derivata come differenza elle prime

er riportare i suddetti termini al netto della tassazione e scorporare, al tempo stesso, la ref riportare i suddetti termini ai netto dena tassazione e scorporare, ai tempo stesso, ia<br>tredicesima o relativi ratei, il procedimento di calcolo va riscritto come nell'esempio di seguito: Per riportare i suddetti termini al netto della tassazione e scorporare, al tempo stesso, la tredicesima o relativi ratei, il procedimento di calcolo va riscritto come nell'esempio di seguito: tredicesima o relativi ratei, il procedimento di calcolo va riscritto come nell'esempio di seguito:

scorporata dalla tredicesima) alla statistica di statistica di statistica di statistica di statistica di statistica di statistica di statistica di statistica di statistica di statistica di statistica di statistica di stati  $\frac{1}{1}$  $T = \frac{11.324 \text{ cm}}{1.2904}$  = 11.324 euro (dove in coefficiente fordizzazione e dato da. [1*dfs]* 1*dfs*]  $\frac{1}{2}$  dmmat is abbiamo, incolo del trattamento previousno previousno previousno che l'importo di maternità abbiamo il vincolo che l'importo lordo anno posso il vincolo che l'importo lordo annuo indennità e che la vinc  $s_{\text{sc}}$  romine (minute  $\sigma$ ) rappresentato il limite manofilmito venti il completo annua, cioè la perdita di reddito lordo per il completo di reddito lordo per il completo lordo per il completo lordo per il completo di aggiustamento complica la formula di calcolo e impone un procedimento, a partire dal valore lordo erogato per  $\tau = a$ mat $\epsilon$  ammat $\epsilon = 11.280 \epsilon$  (mennita en maternita e c.f. annua netta arrot. a con  $\mathbf{r}$  and  $\mathbf{r}$  and  $\overline{u}$   $\overline{u}$   $\overline{$  $\frac{1}{10}$   $\frac{1}{10}$   $\frac{1}{2904}$   $\frac{11.324 \text{ km}}{10000 \text{ m}}$  to the coefficient form zazione c dato date  $\frac{1}{10}$   $\frac{1}{10}$   $\frac{1}{10}$   $\frac{1}{10}$  $\frac{1}{2}$  dmmat is abbiamo, includenziale di maternità abbiamo, incolo che l'importante di maternità abbiamo, indennizzato il vincolo che l'importo loro che l'importo loro che l'importo loro indenniziale non possa totta a superare il limite massimo rappresentato dalla differenza di accredito annua, cioè la perdita di reddito lordo per il complesso degli eventi. Tale aggiustamento complica la formula di calcolo e impone un procedimento, a ritroso, a partire dal valore lordo erogato per derivare successivamente  $\ell = a_{\text{max}}e \cdot a_{\text{min}}a_i = 11.280 \text{ E}$  (meennita en maternita e c.f. annua netta arrot, a cong  $\left(\begin{array}{cc} \tan 2\cos 2\theta & -\tan \theta \\ \tan \theta & \tan \theta \end{array}\right)$   $\left(\begin{array}{cc} \tan \theta & \tan \theta \\ \tan \theta & \tan \theta \end{array}\right)$  $V_{DMAT}^A = \frac{V_{DMAT}^{AL}}{coef.lor \, dz} = \frac{14.613}{1.2904} = 11.324 \, euro$  (dove il coefficiente lordizzazione è dato da:  $[V_{dfs}^{AL}/V_{dfs}^{A}]$ ) 'dmat\_e =  $\frac{v_{DMAT}^A}{dmmat}$  =  $\frac{11.324}{12}$  = 943,67 euro (indennità di maternità e c.f. mensile netta esatta a cong.)  $\sim$  rappresentato dalla differenza di accredito annua, cioè la perdita di reddito lordo per il complesso degli eventi. Tale per il complesso degli eventi. Tale per il complesso degli eventi. Tale per il complesso degli e  $d\widehat{mat}_{e} = round('dmat_{e}, 10) = 940 euro$  (indennità maternità e c.f. mensile netta arrot. a cong.) le variabili retributive (mensile e tredicesima). Ciò in analogia al metodo che impone il valore a conguaglio, illustrato di seguito.  $\mathcal{L}$  amat\_e = round('dmat\_e, 10) = 940 euro (indennita maternita e c.f. mensile netta arrot. a cong.)<br> $\mathcal{L}$ <br> $\widehat{K}_{\text{max}}^A = \mathcal{L}$  and e  $\cdot$  dimmat = 11.280  $\in$  (indennità di maternità e c.f. annua netta arrot. a  $Y_{DMAT}^A = 'd\widehat{mat}_e \cdot dimmat = 11.280 \in (indennità di maternità e c.f. annua netta arrot. a conggglio)$ aggiustamento complica la formula di calcolo e imponento, a partire dal valore lordo erogato per derivare successivamente, a partire dal valore lordo erogato per derivare successivamente lordo erogato per derivare success  $\widehat{C}$  in  $\widehat{C}$  in analogical retrieval and analogical analogical analogical in analogical in analogical seguito. Che in analogical in analogical in analogical in analogical in analogical in analogical in analogical ' $d\widehat{net\_e}_{ST} = round \left| \left( \frac{Y_{dfs}^{A} - Y_{DMAT}^{A}}{d_{mbi} \nu l} \right) \cdot \left( \frac{12}{13} \right), 10 \right| = 920 \text{ euro (retribuzione}$  mensile  $\begin{bmatrix} \frac{f_s - rI_{DMAT}}{rI_{d}} \\ \frac{dmpiul}{rI_{d}} \end{bmatrix}$ , 10 = 920 *euro* (retribuzione mensile arrotondata  $\alpha$  por a dana tredices  $\alpha$  $\mu_A = \mu_{DMAT}^{ML} = 14.613 - 11.324$  avec (dove il coefficiente lordizzazione è dato da: [VAL/VA 1])  $f_{\text{max}} = \frac{N_{\text{DMAT}}^2}{N_{\text{DMAT}}^2} = \frac{11.324}{0.42.67} = 0.42.67$  euro (indennità di maternità e c.f. mensile netta esatta a cong.)  $\chi^2_{\text{DMAT}} = \text{d}$  dimmat = 11.280  $\epsilon$  (indennita di maternita e c.f. annua netta arrot. a congaglio) le variabili retributive (mensile e tredicesima). Ciò in analogia al metodo che impone il valore a conguaglio, illustrato di seguito.  $\left[\left(\gamma_{\text{max}}^A - \gamma_{\text{max}}^A\right)_{\text{max}}\right]$ 

 $Y_{\text{DNET-ST}} = 'dnet\_e_{-ST} \cdot dmpiul = 11.040 euro$  (retribuzione netta annua senza 13ma da valore arrot.) 'dalcoa\_e =  $(Y_{dfs}^A - Y_{DMAT}^A - Y_{DMET(ST}) = 965$  euro (tredicesima o rateo sulla quota retributiva)

Posti i due metodi a confronto, cioè quello basato sulle variabili obiettivo rispetto al successivo fondato sulle variabili dall'archivio *Emens-Conguagli*, si osserva in corrispondenza del lavoratore contrassegnato col codice fiscale "BNVVN\*\*\*\*" un valore medio mensile dell'indennità di maternità (al netto dell'imposizione) pari a 860 euro nel primo caso, contro *i* 940 euro del secondo (a conguaglio). In questa circostanza, il criterio di calcolo basato il poco del secondo (a conguaglio). In questa circostanza, il criterio di calcolo basato sulle variabili obiettivo da fonte *Diffacr-Base* differisce, seppur di poco, rispetto al metodo sulle variabili obiettivo da fonte *Diffacr-Base* differisce, seppur di poco, rispetto al metodo sune variabili obiettivo da

costruito sui conguagli. Nella Tavola 5.1 si riporta la distribuzione delle differenze assolute tra gli importi netti annui dell'indennità anticipata ricavabili dai due metodi<sup>20</sup>.

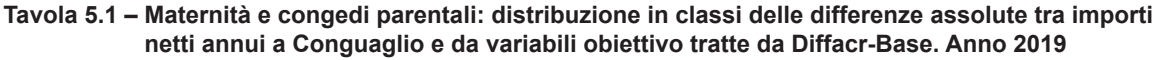

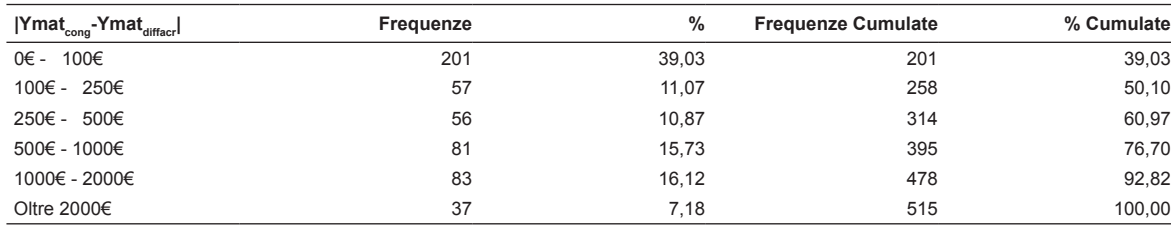

Fonte: Elaborazione su dati campionari It-Silc 2020 (*database* amministrativo sui redditi 2019) abbinati a fonti Inps integrate 2019

Da essa si evince che il 50% delle differenze assolute ottenute coi due metodi si colloca al di sotto della soglia di 250 euro annui, e per oltre tre quarti è inferiore al limite di 1000 euro. Per migliorare la precisione complessiva delle stime sull'indennità di maternità e cura dei figli si è stabilito, ove possibile, di dare priorità al metodo (diretto) applicato alla fonte *Emens-Conguagli* e applicare, di seguito, quello sulle variabili obiettivo della fonte *Diffacr-Base* (metodo indiretto) per aumentare il livello di copertura su tutti gli eventi considerati.

La Tavola 5.2 propone un'analisi comparativa dei risultati conseguibili, rispettivamente col metodo delle variabili obiettivo tratte da *Diffacr-Base*, col metodo (diretto) dei *Conguagli*  e con quello integrato, cioè dalla combinazione dei due. In essa vengono presentati alcuni indici statistici della distribuzione degli importi annui netti indennizzati riferiti a ciascuna strategia. Appare evidente come il metodo dell'indennità a conguaglio, coprendo una casistica più ristretta di eventi, registri un numero inferiore di titolari (515), a cui però si associano prestazioni di importo più elevato (4.479 euro annui). In definitiva, il metodo integrato garantisce una maggiore copertura (rispetto al metodo a conguagli) e un migliore accuratezza (rispetto al metodo delle variabili obiettivo) nella stima degli importi delle prestazioni.

| Metodo di calcolo                        | Frequenze<br>(a) | Somma<br>importi<br>(euro) | Media<br>importi<br>(euro) | 4a<br>Quartile<br>(euro) | <b>Mediana</b><br>(euro) | 3 <sup>a</sup><br>Quartile<br>(euro) |
|------------------------------------------|------------------|----------------------------|----------------------------|--------------------------|--------------------------|--------------------------------------|
| Metodo Diffacr Base                      | 921              | 2.638.970                  | 2.865                      | 280                      | 880                      | 3800                                 |
| Metodo Conquagli                         | 515              | 2.306.782                  | 4.479                      | 473                      | 2.798                    | 6721                                 |
| Metodo integrato: Conguagli+Base Diffacr | 920              | 2.717.416                  | 2.954                      | 265                      | 1.010                    | 4170                                 |

**Tavola 5.2 – Maternità e congedi parentali: un'analisi comparativa dei metodi di calcolo. Anno 2019** 

Fonte*:* Elaborazione su dati campionari It-Silc 2020 (*database* amministrativo sui redditi 2019) abbinati a fonti Inps integrate 2019 (a) Dei 931 titolari inclusi in Diffacr-Base stati selezionati solo quelli con indennizzi mensili di importo almeno pari a 10 euro.

<sup>20</sup> Da notare che per quattro titolari risulta mancante il dato retributivo dell'Archivio amministrativo integrato sui redditi (DBAIR) e pertanto sono stati defalcati dalla lista dei confronti.

#### **6. Maternità e cura dei figli: stima del fenomeno e validazione da fonti esterne**

Definite le fonti del dato e relativo metodo di calcolo, sia esso basato direttamente su singola fonte (ad esempio *AIPDNP*: Archivio Inps Prestazioni Dirette Non Pensionistiche) o su più fonti integrate (*DBIRDP21* e *Emens-Conguagli* di Figura 5.1), il passo successivo è la stima dei beneficiari e degli importi percepiti. A tale scopo occorre, in primis, associare la prestazione sociale alla fonte che la rileva e, successivamente, abbinare i titolari inclusi in quest'ultima fonte alle unità dell'indagine italiana It-Silc, per la donazione dei coefficienti di riporto (si veda Figura 5.1).

In particolare, nel precedente paragrafo 3, abbiamo potuto osservare come l'archivio Inps "*AIPDNP*" permetta la rilevazione diretta delle prestazioni di cui ai punti (paragrafo 2):

- a2. indennità di maternità e congedi parentali erogati direttamente dall'Inps ai lavoratori;
- b. indennità di maternità di natura assistenziale (da Comune e Stato);
- c. assegno di natalità (bonus bebè);
- d. il premio alla nascita (bonus mamma domani).

Per quanto concerne l'indennità di maternità erogata direttamente dall'Inps (punto *a2*), si stima<sup>22</sup> che nel 2019 vi siano poco meno di 50 mila di beneficiari, per una spesa complessiva pari a 63 milioni di euro (Tavola 6.1). Più ragguardevole è il numero di beneficiari dell'indennità di maternità di natura assistenziale (punto *b*), stimati in poco meno di 95 mila unità, per importi del valore complessivo di 163 milioni di euro. I titolari dell'assegno di natalità o bonus bebè (punto *c*) sono di gran lunga più numerosi dei precedenti: raggiungono le 854 mila unità e ricevono trasferimenti del valore complessivo di 820 milioni di euro. Infine, i percettori del premio alla nascita (punto *d*) si attestano attorno alle 322 mila unità e usufruiscono nel complesso di importi pari a 261 milioni di euro.

Ottenute le stime su importi e beneficiari delle singole prestazioni, mediante l'abbinamento delle unità campionarie dell'indagine It-Silc con le fonti del dato, resta da valutare la bontà dei risultati rispetto al dato ufficiale, utilizzato come punto di riferimento (*benchmark*).

Confrontando le stime campionarie sugli importi ricevuti (Tavola 6.1), di cui prestazioni dei punti *c* e *d*, con i valori dei trasferimenti in denaro erogati e registrati dalla fonte ufficiale Inps (Tavola A1 in Appendice), è lecito asserire che le stime di fonte micro siano piuttosto allineate. Infatti, a fronte di una stima del dato di spesa per il bonus bebè di 820 milioni di euro, il *benchmark* Inps riporta un valore totale di 892 milioni di euro. Leggermente sottostimato è il dato sul premio alla nascita desunto dall'indagine It-Silc, per cui rispetto al valore ufficiale di 328 milioni di euro di trasferimenti si stimano importi complessivi ricevuti per 261 milioni euro.

<sup>21</sup> L'acronimo DBIRDP denota il *DataBase* Integrato Redditi e Dati Previdenziali ottenuto dall'integrazione di DBAIR e Diffacr-Base (Figura 5.1).

<sup>22</sup> Sempre tramite l'abbinamento a livello individuale dei dati dell'archivio INPS "*AIPDNP*" con le unità della base campionaria It-Silc 2020 (redditi 2019) contenente i coefficienti di riporto all'universo.

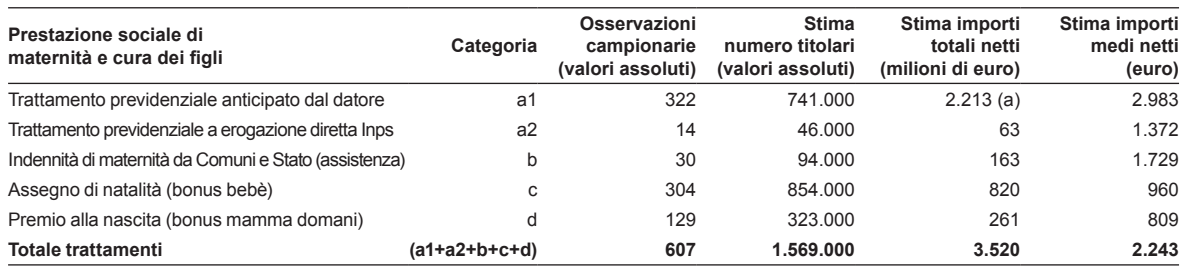

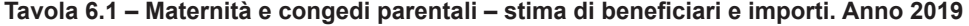

Fonte*:* Elaborazione su dati campionari It-Silc 2020 (*database* amministrativo sui redditi 2019) abbinati a fonti Inps integrate 2019

(a) La stima degli importi totali lordi del trattamento anticipato si attesta sui 2.628 milioni di euro.

Decisamente consistente il dato sulle prestazioni anticipate di maternità e congedi parentali (punto *a1*), desumibile dall'approccio che integra le fonti "*Diffacr-Base\_Emens-Conguagli*" per le unità del campione It-Silc 2020. In termini di numero beneficiari del trattamento anticipato, il disegno multi-fonte giunge a stimare 741 mila unità; valore inferiore rispetto alle 857 mila unità ottenute sommando i marginali delle Tavole A2, A3 e A4 di fonte Inps, per i titolari con gli stessi trattamenti (vedi Appendice). Quest'ultimo dato aggregato tende però a sovradimensionare il fenomeno per la presenza di titolari che cumulano diverse tipologie di trattamenti, e che quindi compaiono ripetutamente su più tabelle. Rispetto alla stima nazionale sugli importi erogati nell'anno 2019, valutati in 2.628 milioni euro lordi (vedi nota a margine di Tavola 6.1), non si dispone di un termine di paragone tra i dati ufficiali Inps, ciò in conseguenza dei diversi criteri di classificazione e aggregazione degli stessi sui documenti dell'Ente (Tavola A5 in Appendice).

La disponibilità di microdati sulle prestazioni anticipate di maternità e congedi parentali permette poi di ricavare una stima sulle differenze di genere all'interno nella platea dei beneficiari e negli importi erogati<sup>23</sup>. Si dimostra che quasi due terzi dei titolari delle suddette prestazioni sono lavoratrici, le quali beneficiano in media di un importo netto annuo pari a 4.740 euro, contro i 1.270 euro della controparte maschile. Il che attesta l'uso prevalente da parte delle donne di queste misure di sostegno economico per la conciliazione dei tempi di lavoro e cura della famiglia.

In conclusione, per il complesso delle prestazioni monetarie Inps di maternità e cura dei figli, i dati sperimentali sull'anno 2019 pervengono a una stima della spesa lorda globale di oltre 3,9 miliardi di euro. Volendo trarre un bilancio finale della sperimentazione, possiamo affermare che i risultati raggiunti sono più che soddisfacenti, se paragonati ai rispettivi *benchmark*, e dunque aprono la strada al loro l'impiego nel processo ordinario di elaborazione del dato e alla diffusione.

<sup>23</sup> Si rammenta che vi sono casi particolari in cui è il padre ad avere diritto a godere del congedo di maternità in sostituzione della madre (ad esempio: impossibilità da parte della madre lavoratrice di prendersi cura del neonato per ragioni di salute, o morte della madre alla nascita del figlio). Mentre i congedi parentali sono ugualmente fruibili sia dalla madre sia dal padre, per cui le differenze nell'utilizzo della prestazione sono spesso frutto di calcoli economici oltre che di un certo retaggio culturale; il differenziale retributivo di genere costituisce, infatti, un forte disincentivo per i padri.

### **7. Conclusioni**

Il fine del presente lavoro è l'esplorazione di nuove fonti del dato per stima di fenomeni attualmente non coperti dalla statistica ufficiale. Alla base della ricerca sperimentale sull'uso di nuove fonti del dato vi è una metodologia consolidata che si struttura lungo uno schema logico. Tale schema parte dalla definizione concettuale del fenomeno, si sviluppa attraverso lo studio delle fonti (metadati); la ristrutturazione e l'integrazione delle basi dati volte a ripulirle da errori e ad arricchirle di nuovi contenuti informativi (variabili derivate); l'individuazione dei criteri più appropriati di calcolo con la specificazione di ipotesi di lavoro; e, infine, termina con la verifica empirica della bontà dei risultati ottenuti dal processo di elaborazione statistica dell'informazione. Il caso studio illustrato è quello della prestazione di maternità e congedi parentali dei dipendenti del settore privato; il quale rappresenta l'ultimo fronte per il quale è possibile, con l'uso delle fonti amministrative, definire l'esatto confine tra trasferimenti della protezione sociale e retribuzione. Attualmente, infatti, non si dispone di un sistema informativo integrato e completo per la rilevazione degli stessi trattamenti in favore dei dipendenti del settore pubblico. L'implementazione di nuove tecniche per lo sfruttamento di giacimenti informativi inesplorati produce un avanzamento nel settore della ricerca e, al tempo stesso, mette a disposizione degli addetti ai lavori un bene pubblico per lo studio e l'analisi di fenomeni socioeconomici non osservabili (Trivellato 2019). Per dominare la complessità del fenomeno sotto osservazione è tuttavia richiesta una conoscenza multidisciplinare in termini di: strumenti di classificazione, normativa che regola gli istituti di welfare e del mercato del lavoro, metadati correlati alle varie fonti del dato micro e macro, tecniche di trattamento e elaborazione statistica dei dati e di micro-integrazione (Pannekoek 2009; van der Laan 2000), metodi della ricerca sociale, nonché principi di economia pubblica sul versante tributario, del conto del reddito e del bilancio degli enti previdenziali. La tecnica qui impiegata per la sintesi delle grandezze obiettivo preliminari alla fase di calcolo, in concomitanza di più modalità-evento (trattamenti), rappresenta poi un avanzamento rispetto al criterio sinora in uso applicato alla sola cassa integrazione: fondato sul calcolo delle singole modalità-evento (con l'esclusione delle modalità sovrapposte). Inoltre, l'approccio multi-fonte che seleziona le migliori informazioni, tanto dalla fonte *Emens-Conguagli* quanto da *Diffacr-Base* (variabili obiettivo sulla pluralità di tutti gli eventi), fornisce un ulteriore affinamento della tecnica di stima. In futuro, il nuovo approccio potrà dunque essere reimpiegato su precedenti versanti per ottenere stime migliori e garantire un maggiore livello di copertura.

Il superamento della fase di validazione dei risultati tratti dalla sperimentazione apre poi le porte a loro l'impiego nel processo ordinario di elaborazione del dato e di diffusione. L'applicazione pratica della nuova tecnica di stima, calata nell'attuale sistema di rilevazione delle componenti di reddito It-Silc, permetterà per la prima volta di stimare con sufficiente grado di precisione la portata degli interventi di protezione sociale volti a integrare le cadute del reddito per assenza dal lavoro, in caso di maternità/paternità e cura dei figli. Ciò produrrà inevitabilmente una rottura rispetto al passato e richiederà la revisione all'indietro della serie storica sui dati d'indagine. Il beneficio futuro atteso è di mettere a disposizione dell'utente finale la rappresentazione di un fenomeno altrimenti inesplorato e, non ultimo, di migliorare la riconciliazione micro-macro delle componenti reddituali che attualmente vede impegnati i settori delle statistiche sociali e della contabilità nazionale.

# **Appendice - Tavole statistiche Inps**

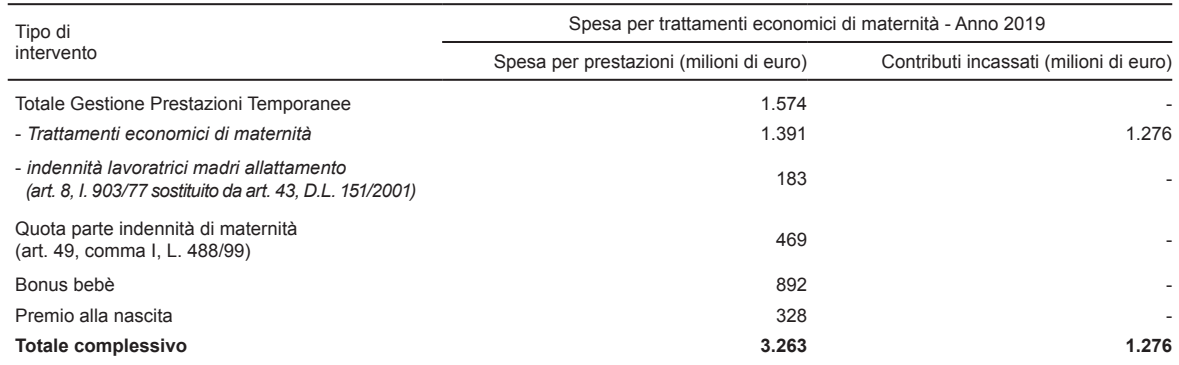

#### **Tavola A1 – Spesa per trattamenti economici di maternità. Anno 2019**

Fonte*:* Inps - Appendice statistica al XIX Rapporto Annuale, Ottobre 2020

#### **Tavola A2 – Numero di beneficiari di maternità obbligatoria. Anno 2019**

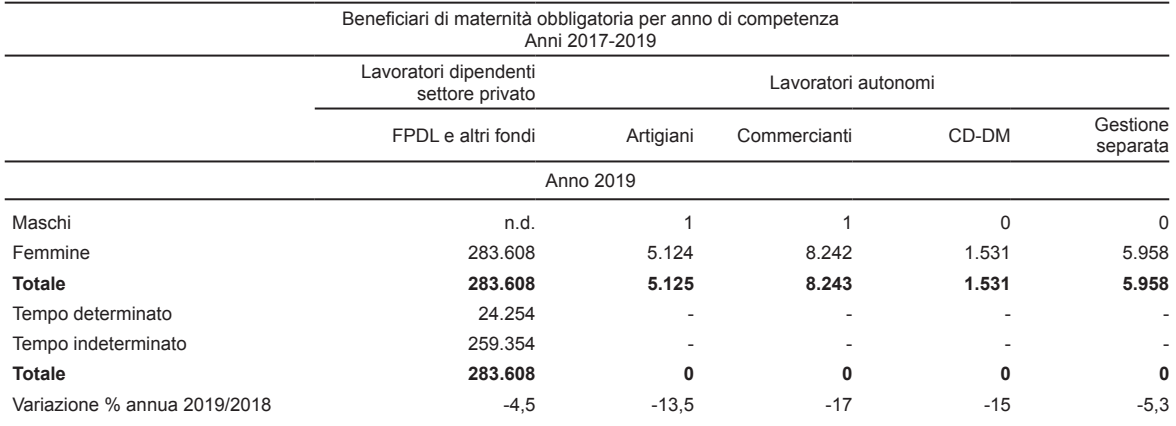

Fonte*:* Inps - Appendice statistica al XIX Rapporto Annuale, Ottobre 2020

#### **Tavola A3 – Numero di beneficiari di congedo parentale. Anno 2019**

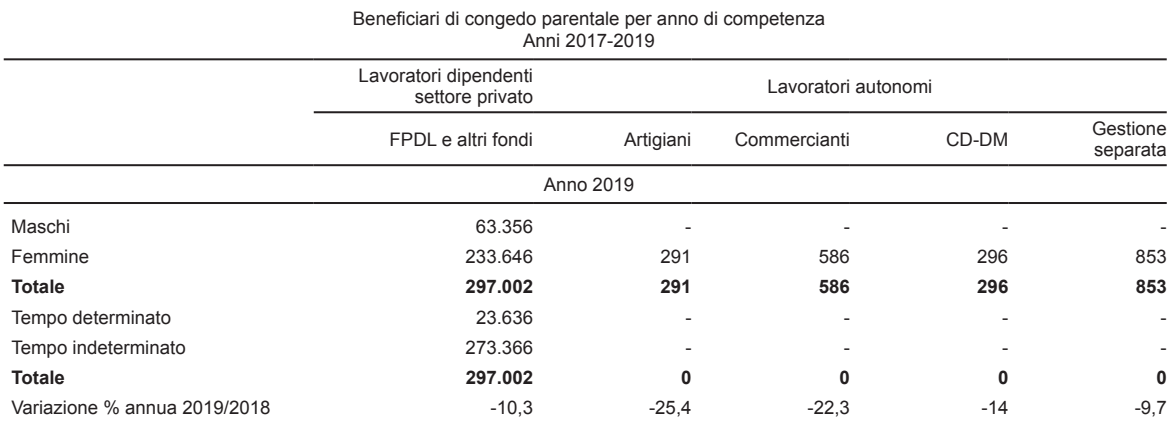

Fonte*:* Inps - Appendice statistica al XIX Rapporto Annuale, Ottobre 2020

#### **Tavola A4 – Numero di beneficiari di prestazioni per cura dei figli. Anno 2019**

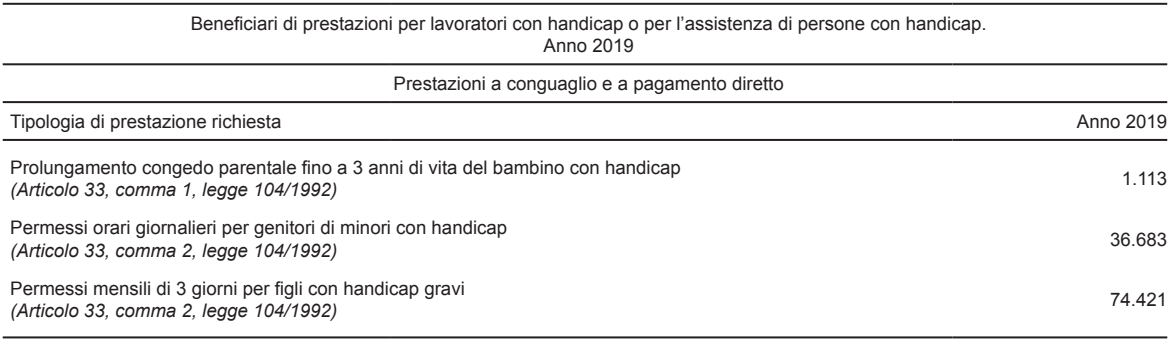

Fonte*:* Inps - Appendice statistica al XIX Rapporto Annuale, Ottobre 2020

#### **Tavola A5 – Prospetto su andamento delle prestazioni istituzionali INPS. Anni 2017-2019**

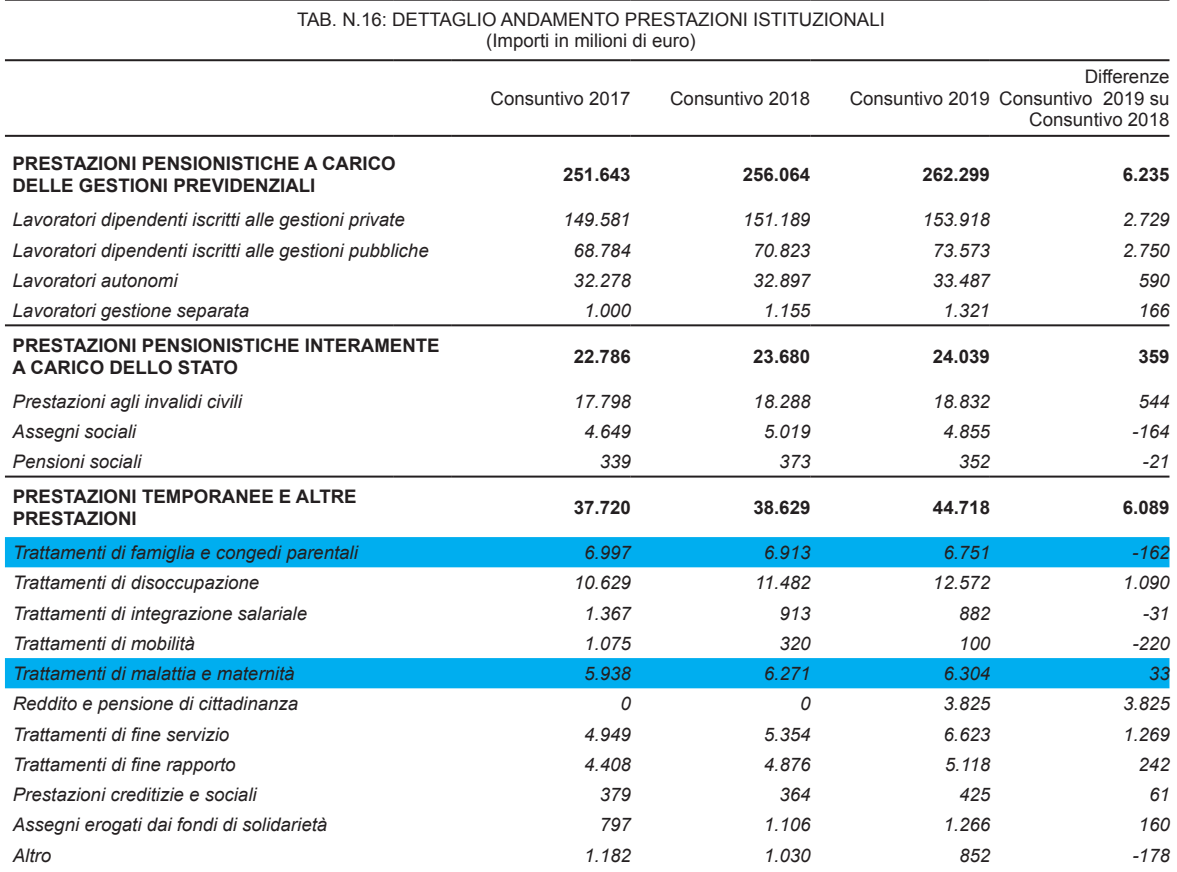

Fonte*:* Inps - Rendiconto generale (Tomo I), Luglio 2020

#### **Riferimenti bibliografici**

Chiancone, G. 2020. "La compilazione dell'UniEMens per gli eventi CIGO, CIGS, FIS, FSBA e CIGD". Relazione presentata al Convegno *Gli ammortizzatori sociali e le procedure amministrative*. Associazione Nazionale Consulenti del Lavoro - A.N.C.L. e Consulenti del Lavoro Consiglio Provinciale dell'Ordine di Milano, Milano, Italia, 29 aprile 2020.

Cirelli, M., e P. Consolini. 2021. "La stima della cassa integrazione anticipata dai datori di lavoro". In Consolini, P., L. Coppola, I. Siciliani, e S. Vitaletti (*a cura di*). "L'indagine Eu-Silc: innovazioni nella metodologia di rilevazione e di stima": Capitolo 10. *Letture Statistiche - Metodi.* Roma, Italia: Istat. https://www.istat.it/it/archivio/257192.

Consolini, P. 2021. "Un'analisi esplorativa dell'archivio Inps su certificazioni telematiche di malattia". In Consolini, P., L. Coppola, I. Siciliani, e S. Vitaletti (*a cura di*). "L'indagine Eu-Silc: innovazioni nella metodologia di rilevazione e di stima": Capitolo 11. *Letture Statistiche - Metodi.* Roma, Italia: Istat. https://www.istat.it/it/archivio/257192.

Consolini, P. (*a cura di*). 2009. "Integrazione dei dati campionari EU-SILC con dati di fonte amministrativa". *Metodi e norme*, N. 38. Roma, Italia: Istat. https://ebiblio.istat.it/ digibib/Metodi%20e%20norme/RAV1807986Ed2009N38.pdf.

Consolini, P. 2004. "L'indagine sperimentale sull'archivio fiscale modd.770 anno 1999: analisi della qualità del dato e stime campionarie". *Contributi Istat*, N. 29/2004. Roma, Italia: Istat.

Consolini, P., e R. De Carli. 2002. "Le prestazioni sociali monetarie non pensionistiche: unità di analisi, fonti e rappresentazione statistica dei dati". *Documenti Istat*, N. 1/2002. Roma, Italia: Istat.

Consolini, P., e G. Donatiello. 2015. "Multi-source data collection strategy and microsimulation techniques for the Italian EU-SILC". *Rivista di statistica ufficiale/Review of official statistics*, N. 2/2015: 77-96. Roma, Italia: Istat. https://www.istat.it/en/archivio/271635.

Consolini, P., e G. Donatiello. 2013. "Improvements of data quality through the combined use of survey and administrative sources and micro simulation model". In Jäntti, M., V.-M. Törmälehto, and E. Marlier (Eds.). "The use of registers in the context of EU-SILC: challenges and opportunities": 125-139. *Statistical working papers*. Luxembourg: Publications Office of the European Union.

Eurostat. 2017. *Methodological guidelines and description of EU-SILC Target Variables. 2016 operation (Version May 2017)*. Luxembourg: Eurostat.

Fellegi, I.P., and A.B. Sunter. 1969. "A Theory for Record Linkage". *Journal of the American Statistical Association*, Volume 64, N. 328: 1183-1210.

Istituto Nazionale della Previdenza Sociale - INPS. 2020*a*. *INPS tra emergenza e rilancio. Appendice statistica al XIX Rapporto annuale*. Roma, Italia: INPS. https://www.inps.it/ docallegatiNP/Mig/Allegati/06\_INPS\_Appendice\_solo\_online\_def%2029\_10\_2020.pdf.

Istituto Nazionale della Previdenza Sociale – INPS. 2020*b*. *Rendiconto generale dell'anno 2019. Approvato dal Consiglio di Indirizzo e Vigilanza nella seduta del 28 luglio 2020 – Deliberazione n. 12. Tomo Primo*. Roma, Italia: INPS.

Istituto Nazionale della Previdenza Sociale - INPS. 2017. "Documento tecnico per la compilazione dei flussi delle denunce retributive e contributive individuali mensili UNIEMENS (individuale). Release 3.7.0 del 23/03/2017". *Allegato tecnico*. Roma, Italia: INPS.

Pannekoek, J. 2011. "Models and algorithms for micro-integration". In *Report on WP2: Methodological developments. ESSNET on Data Integration*: 120-131. Luxembourg: Eurostat.

Trivellato, U. 2019. "Microdata for Social Sciences and Policy Evaluation as a Public Good". In Crato, N., and P. Paruolo (Eds.). *Data-Driven Policy Impact Evaluation. How Access to Microdata is Transforming Policy Design*. Cham, Switzerland: Springer.

Van der Laan, P. 2000. "Integrating administrative registers and household surveys". *Netherlands Official Statistics*, Volume 15 (Summer 2000), Special Issue, "Integrating administrative registers and household surveys: 7-15. Voorburg/Heerlen, The Netherlands: Statistics Netherlands.

Wallgren, A., and B. Wallgren. 2007. *Register-based Statistics. Administrative Data for Statistical Purposes*. Chichester, U.K.: John Wiley & Sons Ltd.